# **mod\_perl 1.0 API**

Here is the documentation for the whole API provided with the mod\_perl distribution, ie. of various Apache:: modules you will need to use.

Last modified Sun Feb 16 01:33:53 2014 GMT

#### **Part I: Access to the Apache API**

- [1. Apache Perl interface to the Apache server API](#page-4-0) 
	- This module provides a Perl interface the Apache API. It is here mainly for **mod\_perl**, but may be used for other Apache modules that wish to embed a Perl interpreter. We suggest that you also consult the description of the Apache C API at<http://httpd.apache.org/docs/>.
- [2. Apache::Constants Constants defined in apache header files](#page-26-0)  Server constants used by apache modules are defined in **httpd.h** and other header files, this module gives Perl access to those constants.
- 3. Apache::Options OPT  $*$  defines from httpd\_core.h The Apache::Options module will export the following bitmask constants:
- [4. Apache::Table Perl interface to the Apache table structure](#page-34-0)  This module provides tied interfaces to Apache data structures.
- [5. Apache::File advanced functions for manipulating files at the server side](#page-38-0)  Apache::File does two things: it provides an object-oriented interface to filehandles similar to Perl's standard IO::File class. While the Apache::File module does not provide all the functionality of IO::File, its methods are approximately twice as fast as the equivalent IO::File methods. Secondly, when you use Apache::File, it adds several new methods to the Apache class which provide support for handling files under the  $HTTP/1.1$  protocol.
- [6. Apache::Log Interface to Apache logging](#page-43-0)  The Apache::Log module provides an interface to Apache's *ap\_log\_error* and *ap\_log\_rerror* routines.
- [7. Apache::URI URI component parsing and unparsing](#page-45-0)  This module provides an interface to the Apache *util\_uri* module and the *uri\_components* structure.
- [8. Apache::Util Interface to Apache C util functions](#page-48-0)  This module provides a Perl interface to some of the C utility functions available in Apache. The same functionality is avaliable in libwww-perl, but the C versions are faster:
- [9. Apache::Include Utilities for mod\\_perl/mod\\_include integration](#page-52-0)  The Apache::Include module provides a handler, making it simple to include Apache::Registry scripts with the mod\_include perl directive.

#### **Part II: Run CGI scripts under mod\_perl**

- [10. Apache::Registry Run unaltered CGI scrips under mod\\_perl](#page-55-0)  Apache::Registry is the Apache module allowing you to run CGI scripts very fast under mod perl, by compiling all scripts once and then caching them in memory.
- [11. Apache::PerlRun Run unaltered CGI scripts under mod\\_perl](#page-59-0)  This module's handler emulates the CGI environment, allowing programmers to write scripts that run under CGI or mod\_perl without change. Unlike Apache::Registry, the Apache::PerlRun handler does not cache the script inside of a subroutine. Scripts will be

"compiled" every request. After the script has run, it's namespace is flushed of all variables and subroutines.

[- 12. Apache::RegistryLoader - Compile Apache::Registry scripts at server startup](#page-62-0)  This modules allows compilation of Apache: : Registry scripts at server startup.

#### **Part III: Development/Debugging help**

- [13. Apache::StatINC Reload %INC files when updated on disk](#page-65-0)  When Perl pulls a file via require, it stores the filename in the global hash  $\S$ INC. The next time Perl tries to require the same file, it sees the file in %INC and does not reload from disk. This module's handler iterates over %INC and reloads the file if it has changed on disk.
- [14. Apache::test Facilitates testing of Apache::\\* modules](#page-68-0)  This module helps authors of  $A$ pache::  $*$  modules write test suites that can query an actual running Apache server with mod\_perl and their modules loaded into it.
- [15. Apache::Symdump Symbol table snapshots](#page-73-0)  Apache::Symdump will record snapshots of the Perl symbol table for you to look at later.
- [16. Apache::src Methods for locating and parsing bits of Apache source code](#page-75-0)  This module provides methods for locating and parsing bits of Apache source code.
- [17. Apache::Leak Module for tracking memory leaks in mod\\_perl code](#page-79-0)  Apache::Leak is a module built to track memory leaks in mod\_perl code.
- [18. Apache::FakeRequest fake request object for debugging](#page-81-0)  Apache::FakeRequest is used to set up an empty Apache request object that can be used for debugging.
- [19. Apache::Debug Utilities for debugging embedded perl code](#page-83-0)  This module sends what may be helpful debugging info to the client rather that the error log.
- [20. Apache::Symbol Things for symbol things](#page-85-0)  Apache::Symbol helps mod\_perl users avoid Perl warnings related with redefined constant functions.
- [21. Apache::SIG Override apache signal handlers with Perl's](#page-88-0)  When a client drops a connection and apache is in the middle of a write, a timeout will occur and httpd sends a SIGPIPE. When apache's SIGPIPE handler is used, Perl may be left in the middle of it's eval context, causing bizarre errors during subsequent requests are handled by that child. When Apache::SIG is used, it installs a different SIGPIPE handler which rewinds the context to make sure Perl is back to normal state, preventing these bizarre errors.

#### **Part IV: Apache configuration**

- [22. Apache::PerlSections Utilities for work with Perl sections](#page-91-0) 
	- It is possible to configure you server entirely in Perl using  $\leq$ Perl > sections in *httpd.conf*. This module is here to help you with such a task.
- [23. Apache::httpd\\_conf Generate an httpd.conf file](#page-95-0)  The Apache::httpd\_conf module will generate a tiny httpd.conf file, which pulls itself back in via a <Perl> section.
- [24. Apache::Status Embedded interpreter status information](#page-97-0)  The Apache::Status module provides some information about the status of the Perl interpreter embedded in the server.

#### **Part V: Server Maintenance**

- [25. Apache::Resource Limit resources used by httpd children](#page-102-0)  Apache::Resource uses the BSD::Resource module, which uses the C function setrlimit to set limits on system resources such as memory and cpu usage.
- [26. Apache::SizeLimit Because size does matter.](#page-105-0)  This module allows you to kill off Apache httpd processes if they grow too large.

See [perldoc.perl.org](http://perldoc.perl.org/) for documentation of the rest of the Apache:: modules

# <span id="page-4-0"></span>**1 Apache - Perl interface to the Apache server API**

# **1.1 Synopsis**

use Apache ();

# **1.2 Description**

This module provides a Perl interface the Apache API. It is here mainly for **mod\_perl**, but may be used for other Apache modules that wish to embed a Perl interpreter. We suggest that you also consult the description of the Apache C API at<http://httpd.apache.org/docs/>.

## **1.3 The Request Object**

The request object holds all the information that the server needs to service a request. Apache **Perl\*Handler**s will be given a reference to the request object as parameter and may choose to update or use it in various ways. Most of the methods described below obtain information from or update the request object. The perl version of the request object will be blessed into the **Apache** package, it is really a request\_rec\* in disguise.

### *1.3.1 Apache->request([\$r])*

The Apache->request method will return a reference to the request object.

**Perl\*Handler**s can obtain a reference to the request object when it is passed to them via  $\mathcal{Q}_-$ . However, scripts that run under **Apache::Registry**, for example, need a way to access the request object. **Apache::Registry** will make a request object available to these scripts by passing an object reference to Apache->request(\$r). If handlers use modules such as **CGI::Apache** that need to access Apache->request, they too should do this (e.g. **Apache::Status**).

#### *1.3.2 \$r->as\_string*

Returns a string representation of the request object. Mainly useful for debugging.

#### *1.3.3 \$r->main*

If the current request is a sub-request, this method returns a blessed reference to the main request structure. If the current request is the main request, then this method returns undef.

### *1.3.4 \$r->prev*

This method returns a blessed reference to the previous (internal) request structure or undef if there is no previous request.

#### *1.3.5 \$r->next*

This method returns a blessed reference to the next (internal) request structure or undef if there is no next request.

#### *1.3.6 \$r->last*

This method returns a blessed reference to the last (internal) request structure. Handy for logging modules.

#### *1.3.7 \$r->is\_main*

Returns true if the current request object is for the main request. (Should give the same result as !\$r->main, but will be more efficient.)

#### *1.3.8 \$r->is\_initial\_req*

Returns true if the current request is the first internal request, returns false if the request is a sub-request or internal redirect.

#### *1.3.9 \$r->allowed(\$bitmask)*

Get or set the allowed methods bitmask. This allowed bitmask should be set whenever a 405 (method not allowed) or 501 (method not implemented) answer is returned. The bit corresponding to the method number should be set.

```
 unless ($r->method_number == M_GET) {
   $r->allowed($r->allowed | (1<<M_GET) | (1<<M_HEAD) | (1<<M_OPTIONS));
   return HTTP_METHOD_NOT_ALLOWED;
 }
```
### **1.4 Sub Requests**

Apache provides a sub-request mechanism to lookup a uri or filename, performing all access checks, etc., without actually running the response phase of the given request. Notice, we have dropped the sub\_req\_ prefix here. The request\_rec\* returned by the lookup methods is blessed into the **Apache::SubRequest** class. This way, destroy\_sub\_request() is called automatically during Apache::SubRequest->DESTROY when the object goes out of scope. The **Apache::SubRequest** class inherits all the methods from the **Apache** class.

### *1.4.1 \$r->lookup\_uri(\$uri)*

```
 my $subr = $r->lookup_uri($uri);
 my $filename = $subr->filename;
 unless(-e $filename) {
     warn "can't stat $filename!\n";
 }
```
### *1.4.2 \$r->lookup\_file(\$filename)*

my \$subr = \$r->lookup\_file(\$filename);

### *1.4.3 \$subr->run*

```
if($subr->run != OK) {
     $subr->log_error("something went wrong!");
 }
```
## **1.5 Client Request Parameters**

In this section we will take a look at various methods that can be used to retrieve the request parameters sent from the client. In the following examples, \$r is a request object blessed into the **Apache** class, obtained by the first parameter passed to a handler subroutine or *Apache->request*

### *1.5.1 \$r->method( [\$meth] )*

The \$r->method method will return the request method. It will be a string such as "GET", "HEAD" or "POST". Passing an argument will set the method, mainly used for internal redirects.

### *1.5.2 \$r->method\_number( [\$num] )*

The \$r->method\_number method will return the request method number. The method numbers are defined by the M\_GET, M\_POST,... constants available from the **Apache::Constants** module. Passing an argument will set the method\_number, mainly used for internal redirects and testing authorization restriction masks.

### *1.5.3 \$r->bytes\_sent*

The number of bytes sent to the client, handy for logging, etc.

### *1.5.4 \$r->the\_request*

The request line sent by the client, handy for logging, etc.

### *1.5.5 \$r->proxyreq*

Returns true if the request is proxy http. Mainly used during the filename translation stage of the request, which may be handled by a PerlTransHandler.

#### *1.5.6 \$r->header\_only*

Returns true if the client is asking for headers only, e.g. if the request method was **HEAD**.

#### *1.5.7 \$r->protocol*

The \$r->protocol method will return a string identifying the protocol that the client speaks. Typical values will be "HTTP/1.0" or "HTTP/1.1".

#### *1.5.8 \$r->hostname*

Returns the server host name, as set by full URI or Host: header.

#### *1.5.9 \$r->request\_time*

Returns the time that the request was made. The time is the local unix time in seconds since the epoch.

#### *1.5.10 \$r->uri( [\$uri] )*

The \$r->uri method will return the requested URI minus optional query string, optionally changing it with the first argument.

### *1.5.11 \$r->filename( [\$filename] )*

The \$r->filename method will return the result of the *URI --> filename* translation, optionally changing it with the first argument if you happen to be doing the translation.

#### *1.5.12 \$r->location*

The  $\frac{2}{3}r$ ->location method will return the path of the <Location> section from which the current Perl\*Handler is being called.

### *1.5.13 \$r->path\_info( [\$path\_info] )*

The \$r->path\_info method will return what is left in the path after the *URI --> filename* translation, optionally changing it with the first argument if you happen to be doing the translation.

### *1.5.14 \$r->args( [\$query\_string] )*

The \$r->args method will return the contents of the URI *query string*. When called in a scalar context, the entire string is returned. When called in a list context, a list of parsed *key* => *value* pairs are returned, i.e. it can be used like this:

```
 $query = $r->args;
\sin = \frac{\xi r - \xi}{3}
```
\$r->args can also be used to set the *query string*. This can be useful when redirecting a POST request.

#### *1.5.15 \$r->headers\_in*

The \$r->headers\_in method will return a %hash of client request headers. This can be used to initialize a perl hash, or one could use the  $\frac{2r-\text{sheader}\_in}{\text{ten}()}$  method (described below) to retrieve a specific header value directly.

Will return a *HASH* reference blessed into the *Apache::Table* class when called in a scalar context with no "key" argument. This requires *Apache::Table*.

#### *1.5.16 \$r->header\_in( \$header\_name, [\$value] )*

Return the value of a client header. Can be used like this:

```
 $ct = $r->header_in("Content-type");
 $r->header_in($key, $val); #set the value of header '$key'
```
#### *1.5.17 \$r->content*

The \$r->content method will return the entity body read from the client, but only if the request content type is application/x-www-form-urlencoded. When called in a scalar context, the entire string is returned. When called in a list context, a list of parsed *key* => *value* pairs are returned. **NOTE**: you can only ask for this once, as the entire body is read from the client.

#### *1.5.18 \$r->read(\$buf, \$bytes\_to\_read, [\$offset])*

This method is used to read data from the client, looping until it gets all of \$bytes\_to\_read or a timeout happens.

An offset may be specified to place the read data at some other place than the beginning of the string.

In addition, this method sets a timeout before reading with  $$r->soft$  timeout.

#### *1.5.19 \$r->get\_remote\_host*

Lookup the client's DNS hostname. If the configuration directive **HostNameLookups** is set to off, this returns the dotted decimal representation of the client's IP address instead. Might return *undef* if the hostname is not known.

#### *1.5.20 \$r->get\_remote\_logname*

Lookup the remote user's system name. Might return *undef* if the remote system is not running an RFC 1413 server or if the configuration directive **IdentityCheck** is not turned on.

### *1.5.21 \$r->user( [\$user] )*

If an authentication check was successful, the authentication handler caches the user name here. Sets the user name to the optional first argument.

#### *1.5.22 Apache::Connection*

More information about the client can be obtained from the **Apache::Connection** object, as described below.

### *1.5.23 \$c = \$r->connection*

The \$r->connection method will return a reference to the request connection object (blessed into the **Apache::Connection** package). This is really a conn\_rec<sup>\*</sup> in disguise. The following methods can be used on the connection object:

#### **1.5.23.1 \$c->remote\_host**

If the configuration directive **HostNameLookups** is set to on: then the first time \$r->get\_remote\_host is called the server does a DNS lookup to get the remote client's host name. The result is cached in  $\zeta$ c->remote\_host then returned. If the server was unable to resolve the remote client's host name this will be set to "". Subsequent calls to \$r->get\_remote\_host return this cached value.

If the configuration directive **HostNameLookups** is set to off: calls to \$r->get\_remote\_host return a string that contains the dotted decimal representation of the remote client's IP address. However this string is not cached, and \$c->remote\_host is undefined. So, it's best to to call \$r->get\_remote\_host instead of directly accessing this variable.

#### **1.5.23.2 \$c->remote\_ip**

The dotted decimal representation of the remote client's IP address. This is set by the server when the connection record is created so is always defined.

You can also set this value by providing an argument to it. This is helpful if your server is behind a squid accelerator proxy which adds a *X-Forwarded-For* header.

#### **1.5.23.3 \$c->local\_addr**

A packed SOCKADDR\_IN in the same format as returned by Socket::pack\_sockaddr\_in, containing the port and address on the local host that the remote client is connected to. This is set by the server when the connection record is created so it is always defined.

#### **1.5.23.4 \$c->remote\_addr**

A packed SOCKADDR\_IN in the same format as returned by Socket::pack\_sockaddr\_in, containing the port and address on the remote host that the server is connected to. This is set by the server when the connection record is created so it is always defined.

Among other things, this can be used, together with  $\zeta_c$ - $>$ local addr, to perform RFC1413 ident lookups on the remote client even when the configuration directive **IdentityCheck** is turned off.

Can be used like:

```
 use Net::Ident qw (lookupFromInAddr);
 ...
 my $remoteuser = lookupFromInAddr ($c->local_addr,
                                      $c->remote_addr, 2);
```
Note that the lookupFromInAddr interface does not currently exist in the **Net::Ident** module, but the author is planning on adding it soon.

#### **1.5.23.5 \$c->remote\_logname**

If the configuration directive **IdentityCheck** is set to on: then the first time \$r->get\_remote\_logname is called the server does an RFC 1413 (ident) lookup to get the remote users system name. Generally for UNI\* systems this is their login. The result is cached in \$c->remote\_logname then returned. Subsequent calls to \$r->get\_remote\_host return the cached value.

If the configuration directive **IdentityCheck** is set to off: then \$r->get\_remote\_logname does nothing and \$c->remote\_logname is always undefined.

#### **1.5.23.6 \$c->user( [\$user] )**

Deprecated, use \$r->user instead.

#### **1.5.23.7 \$c->auth\_type**

Returns the authentication scheme that successfully authenticate \$c->user, if any.

#### **1.5.23.8 \$c->aborted**

Returns true if the client stopped talking to us.

#### **1.5.23.9 \$c->fileno( [\$direction] )**

Returns the client file descriptor. If \$direction is 0, the input fd is returned. If \$direction is not null or ommitted, the output fd is returned.

This can be used to detect client disconnect without doing any  $I/O$ , e.g. using  $IO$ : Select.

### **1.6 Server Configuration Information**

The following methods are used to obtain information from server configuration and access control files.

#### *1.6.1 \$r->dir\_config( \$key )*

Returns the value of a per-directory variable specified by the PerlSetVar directive.

```
 # <Location /foo/bar>
 # PerlSetVar Key Value
 # </Location>
 my $val = $r->dir_config('Key');
```
Keys are case-insensitive.

Will return a *HASH* reference blessed into the *Apache::Table* class when called in a scalar context with no "key" argument. See *Apache::Table*.

### *1.6.2 \$r->dir\_config->get( \$key )*

Returns the value of a per-directory array variable specified by the PerlAddVar directive.

```
 # <Location /foo/bar>
 # PerlAddVar Key Value1
 # PerlAddVar Key Value2
 # </Location>
my @val = \frac{5r - 3\pi}{\pi} config->get('Key');
```
Alternatively in your code you can extend the setting with:

```
 $r->dir_config->add(Key => 'Value3');
```
Keys are case-insensitive.

Will return a *HASH* reference blessed into the *Apache::Table* class when called in a scalar context with no "key" argument. See *Apache::Table*.

#### *1.6.3 \$r->requires*

Returns an array reference of hash references, containing information related to the **require** directive. This is normally used for access control, see Apache::AuthzAge for an example.

#### *1.6.4 \$r->auth\_type*

Returns a reference to the current value of the per directory configuration directive **AuthType**. Normally this would be set to Basic to use the basic authentication scheme defined in RFC 1945, *Hypertext Transfer Protocol -- HTTP/1.0*. However, you could set to something else and implement your own authentication scheme.

#### *1.6.5 \$r->auth\_name*

Returns a reference to the current value of the per directory configuration directive **AuthName**. The Auth-Name directive creates protection realm within the server document space. To quote RFC 1945 "These realms allow the protected resources on a server to be partitioned into a set of protection spaces, each with its own authentication scheme and/or authorization database." The client uses the root URL of the server to determine which authentication credentials to send with each HTTP request. These credentials are tagged with the name of the authentication realm that created them. Then during the authentication stage the server uses the current authentication realm, from \$r->auth\_name, to determine which set of credentials to authenticate.

### *1.6.6 \$r->document\_root ( [\$docroot] )*

When called with no argument, returns a reference to the current value of the per server configuration directive **DocumentRoot**. To quote the Apache server documentation, "Unless matched by a directive like Alias, the server appends the path from the requested URL to the document root to make the path to the document." This same value is passed to CGI scripts in the DOCUMENT\_ROOT environment variable.

You can also set this value by providing an argument to it. The following example dynamically sets the document root based on the request's "Host:" header:

```
 sub trans_handler
   {
      my \zeta r = shift;
      my ($user) = (\frac{5r-\text{sheader}\_in('Host') = ~ / \^(\^{\wedge}\).]+}/;
       $r->document_root("/home/$user/www");
       return DECLINED;
   }
 PerlTransHandler trans_handler
```
#### *1.6.7 \$r->server\_root\_relative( [\$relative\_path] )*

If called without any arguments, this method returns the value of the currently-configured ServerRoot directory.

If a single argument is passed, it concatenates it with the value of ServerRoot. For example here is how to get the path to the *error\_log* file under the server root:

my \$error\_log = \$r->server\_root\_relative("logs/error\_log");

See also the next item.

#### *1.6.8 Apache->server\_root\_relative( [\$relative\_path] )*

Same as the previous item, but this time it's used without a request object. This method is usually needed in a startup file. For example the following startup file modifies @INC to add a local directory with perl modules located under the server root and after that loads a module from that directory.

```
 BEGIN {
     use Apache():
    use lib Apache->server root relative("lib/my project");
 }
 use MyProject::Config ();
```
#### *1.6.9 \$r->allow\_options*

The \$r->allow\_options method can be used for checking if it is OK to run a perl script. The **Apache::Options** module provides the constants to check against.

```
 if(!($r->allow_options & OPT_EXECCGI)) {
     $r->log_reason("Options ExecCGI is off in this directory", 
                    $filename);
 }
```
#### *1.6.10 \$r->get\_server\_port*

Returns the port number on which the server is listening.

#### *1.6.11 \$s = \$r->server*

Return a reference to the server info object (blessed into the **Apache::Server** package). This is really a server\_rec\* in disguise. The following methods can be used on the server object:

### *1.6.12 \$s = Apache->server*

Same as above, but only available during server startup for use in <Perl> sections, **PerlRequire** or **PerlModule**.

#### *1.6.13 \$s->server\_admin*

Returns the mail address of the person responsible for this server.

#### *1.6.14 \$s->server\_hostname*

Returns the hostname used by this server.

#### *1.6.15 \$s->port*

Returns the port that this servers listens too.

#### *1.6.16 \$s->is\_virtual*

Returns true if this is a virtual server.

#### *1.6.17 \$s->names*

Returns the wild-carded names for ServerAlias servers.

### *1.6.18 \$s->dir\_config( \$key )*

Alias for Apache::dir\_config.

#### *1.6.19 \$s->warn*

Alias for Apache::warn.

#### *1.6.20 \$s->log\_error*

Alias for Apache::log\_error.

#### *1.6.21 \$s->uid*

Returns the numeric user id under which the server answers requests. This is the value of the User directive.

#### *1.6.22 \$s->gid*

Returns the numeric group id under which the server answers requests. This is the value of the Group directive.

#### *1.6.23 \$s->loglevel*

Get or set the value of the current LogLevel. This method is added by the Apache:  $:$  Loq module, which needs to be pulled in.

```
 use Apache::Log;
 print "LogLevel = ", $s->loglevel;
 $s->loglevel(Apache::Log::DEBUG);
```
If using Perl 5.005+, the following constants are defined (but not exported):

```
 Apache::Log::EMERG
 Apache::Log::ALERT
 Apache::Log::CRIT
 Apache::Log::ERR
 Apache::Log::WARNING
 Apache::Log::NOTICE
 Apache::Log::INFO
 Apache::Log::DEBUG
```
#### *1.6.24 \$r->get\_handlers( \$hook )*

Returns a reference to a list of handlers enabled for \$hook. \$hook is a string representing the phase to handle. The returned list is a list of references to the handler subroutines.

```
 $list = $r->get_handlers( 'PerlHandler' );
```
#### *1.6.25 \$r->set\_handlers( \$hook, [\&handler, ... ] )*

Sets the list of handlers to be called for \$hook. \$hook is a string representing the phase to handle. The list of handlers is an anonymous array of code references to the handlers to install for this request phase. The special list  $[\&\&OK]$  can be used to disable a particular phase.

```
$r->set handlers( PerlLogHandler => [ \&myhandler1, \&myhandler2 ] );
 $r->set_handlers( PerlAuthenHandler => [ \&OK ] );
```
#### *1.6.26 \$r->push\_handlers( \$hook, \&handler )*

Pushes a new handler to be called for \$hook. \$hook is a string representing the phase to handle. The handler is a reference to a subroutine to install for this request phase. This handler will be called before any configured handlers.

```
 $r->push_handlers( PerlHandler => \&footer);
```
#### *1.6.27 \$r->current\_callback*

Returns the name of the handler currently being run. This method is most useful to PerlDispatchHandlers who wish to only take action for certain phases.

```
 if($r->current_callback eq "PerlLogHandler") {
                $r->warn("Logging request");
 }
```
## **1.7 Setting Up the Response**

The following methods are used to set up and return the response back to the client. This typically involves setting up  $\zeta r$ ->status(), the various content attributes and optionally some additional  $$r$-sheader out() calls before calling $r$-send http header() which will actually send the$ headers to the client. After this a typical application will call the  $\frac{2r}{r}$ ->print() method to send the response content to the client.

### *1.7.1 \$r->send\_http\_header( [\$content\_type] )*

Send the response line and all headers to the client. Takes an optional parameter indicating the content-type of the response, i.e. 'text/html'.

This method will create headers from the  $\frac{5r}{2}$  ->content\_xxx() and  $\frac{5r}{2}$ -no\_cache() attributes (described below) and then append the headers defined by  $r$ ->header\_out (or  $\zeta r$ ->err\_header\_out if status indicates an error).

### *1.7.2 \$r->get\_basic\_auth\_pw*

If the current request is protected by Basic authentication, this method will return OK. Otherwise, it will return a value that ought to be propagated back to the client (typically AUTH\_REQUIRED). The second return value will be the decoded password sent by the client.

```
 ($ret, $sent_pw) = $r->get_basic_auth_pw;
```
#### *1.7.3 \$r->note\_basic\_auth\_failure*

Prior to requiring Basic authentication from the client, this method will set the outgoing HTTP headers asking the client to authenticate for the realm defined by the configuration directive AuthName.

### *1.7.4 \$r->handler( [\$meth] )*

Set the handler for a request. Normally set by the configuration directive AddHandler.

```
 $r->handler( "perl-script" );
```
#### *1.7.5 \$r->notes( \$key, [\$value] )*

Return the value of a named entry in the Apache notes table, or optionally set the value of a named entry. This table is used by Apache modules to pass messages amongst themselves. Generally if you are writing handlers in mod\_perl you can use Perl variables for this.

```
 $r->notes("MY_HANDLER" => OK);
 $val = $r->notes("MY_HANDLER");
```
Will return a *HASH* reference blessed into the *Apache::Table* class when called in a scalar context with no "key" argument. This requires *Apache::Table*.

#### *1.7.6 \$r->pnotes( \$key, [\$value] )*

Like \$r->notes, but takes any scalar as an value.

```
 $r->pnotes("MY_HANDLER" => [qw(one two)]);
 my $val = $r->pnotes("MY_HANDLER");
 print $val->[0]; # prints "one"
```
Advantage over just using a Perl variable is that \$r->pnotes gets cleaned up after every request.

#### *1.7.7 \$r->subprocess\_env( \$key, [\$value] )*

Return the value of a named entry in the Apache subprocess\_env table, or optionally set the value of a named entry. This table is used by mod\_include. By setting some custom variables inside a perl handler it is possible to combine perl with mod\_include nicely. If you say, e.g. in a PerlHeaderParserHandler

```
 $r->subprocess_env(MyLanguage => "de");
```
you can then write in your .shtml document:

```
 <!--#if expr="$MyLanguage = en" -->
 English
 <!--#elif expr="$MyLanguage = de" -->
 Deutsch
 <!--#else -->
 Sorry
\leftarrow :--#endif -->
```
Will return a *HASH* reference blessed into the *Apache::Table* class when called in a scalar context with no "key" argument. This requires *Apache::Table*.

### *1.7.8 \$r->content\_type( [\$newval] )*

Get or set the content type being sent to the client. Content types are strings like "text/plain", "text/html" or "image/gif". This corresponds to the "Content-Type" header in the HTTP protocol. Example of usage is:

```
 $previous_type = $r->content_type;
 $r->content_type("text/plain");
```
### *1.7.9 \$r->content\_encoding( [\$newval] )*

Get or set the content encoding. Content encodings are string like "gzip" or "compress". This correspond to the "Content-Encoding" header in the HTTP protocol.

### *1.7.10 \$r->content\_languages( [\$array\_ref] )*

Get or set the content languages. The content language corresponds to the "Content-Language" HTTP header and is an array reference containing strings such as "en" or "no".

### *1.7.11 \$r->status( \$integer )*

Get or set the reply status for the client request. The **Apache::Constants** module provide mnemonic names for the status codes.

### *1.7.12 \$r->status\_line( \$string )*

Get or set the response status line. The status line is a string like "200 Document follows" and it will take precedence over the value specified using the \$r->status() described above.

### *1.7.13 \$r->headers\_out*

The  $sr$ ->headers out method will return a  $\frac{1}{2}$  hash of server response headers. This can be used to initialize a perl hash, or one could use the \$r->header\_out() method (described below) to retrieve or set a specific header value directly.

Will return a *HASH* reference blessed into the *Apache::Table* class when called in a scalar context with no "key" argument. This requires *Apache::Table*.

### *1.7.14 \$r->header\_out( \$header, \$value )*

Change the value of a response header, or create a new one. You should not define any "Content-XXX" headers by calling this method, because these headers use their own specific methods. Example of use:

```
 $r->header_out("WWW-Authenticate" => "Basic");
 $val = $r->header_out($key);
```
#### *1.7.15 \$r->err\_headers\_out*

The \$r->err\_headers\_out method will return a %hash of server response headers. This can be used to initialize a perl hash, or one could use the  $\zeta r$ ->err header out() method (described below) to retrieve or set a specific header value directly.

The difference between headers out and err headers out is that the latter are printed even on error, and persist across internal redirects (so the headers printed for ErrorDocument handlers will have them).

Will return a *HASH* reference blessed into the *Apache::Table* class when called in a scalar context with no "key" argument. This requires *Apache::Table*.

#### *1.7.16 \$r->err\_header\_out( \$header, [\$value] )*

Change the value of an error response header, or create a new one. These headers are used if the status indicates an error.

```
 $r->err_header_out("Warning" => "Bad luck");
 $val = $r->err_header_out($key);
```
#### *1.7.17 \$r->no\_cache( \$boolean )*

This is a flag that indicates that the data being returned is volatile and the client should be told not to cache it. \$r->no\_cache(1) adds the headers "Pragma: no-cache" and "Cache-control: no-cache" to the reponse, therefore it must be called before \$r->send\_http\_header.

#### *1.7.18 \$r->print( @list )*

This method sends data to the client with  $\frac{5r}{2}$ -write\_client, but first sets a timeout before sending with  $\frac{1}{2}r$ ->soft\_timeout. This method is called instead of CORE::print when you use print() in your mod\_perl programs.

This method treats scalar references specially. If an item in @list is a scalar reference, it will be dereferenced before printing. This is a performance optimization which prevents unneeded copying of large strings, and it is subtly different from Perl's standard print() behavior.

Example:

 $$foo = \text{bar"; print($foo);}$ 

The result is "bar", not the "SCALAR(0xDEADBEEF)" you might have expected. If you really want the reference to be printed out, force it into a scalar context by using  $print(scale)$ .

The print-a-scalar-reference feature is now deprecated. There are known bugs when using it and it's not supported by mod\_perl 2.0. If you have a scalar reference containing a string to be printed, dereference it before sending it to print.

### *1.7.19 \$r->send\_fd( \$filehandle )*

Send the contents of a file to the client. Can for instance be used like this:

```
 open(FILE, $r->filename) || return 404;
 $r->send_fd(FILE);
 close(FILE);
```
### *1.7.20 \$r->internal\_redirect( \$newplace )*

Redirect to a location in the server namespace without telling the client. For instance:

```
 $r->internal_redirect("/home/sweet/home.html");
```
#### *1.7.21 \$r->internal\_redirect\_handler( \$newplace )*

Same as *internal\_redirect*, but the *handler* from \$r is preserved.

#### *1.7.22 \$r->custom\_response(\$code, \$uri)*

This method provides a hook into the **ErrorDocument** mechanism, allowing you to configure a custom response for a given response code at request-time.

Example:

```
use Apache:: Constants ': common';
 sub handler {
    my (5r) = @;
     if($things_are_ok) {
         return OK;
     }
     #<Location $r->uri>
     #ErrorDocument 401 /error.html
     #</Location>
     $r->custom_response(AUTH_REQUIRED, "/error.html");
     #can send a string too
     #<Location $r->uri>
     #ErrorDocument 401 "sorry, go away"
     #</Location>
```
}

```
 #$r->custom_response(AUTH_REQUIRED, "sorry, go away");
 return AUTH_REQUIRED;
```
### **1.8 Server Core Functions**

- *1.8.1 \$r->soft\_timeout(\$message)*
- *1.8.2 \$r->hard\_timeout(\$message)*

#### *1.8.3 \$r->kill\_timeout*

#### *1.8.4 \$r->reset\_timeout*

(Documentation borrowed from http\_main.h)

There are two functions which modules can call to trigger a timeout (with the per-virtual-server timeout duration); these are hard\_timeout and soft\_timeout.

The difference between the two is what happens when the timeout expires (or earlier than that, if the client connection aborts) --- a soft\_timeout just puts the connection to the client in an "aborted" state, which will cause *http\_protocol.c* to stop trying to talk to the client, but otherwise allows the code to continue normally. hard\_timeout(), by contrast, logs the request, and then aborts it completely --longjmp()ing out to the accept() loop in http\_main. Any resources tied into the request resource pool will be cleaned up; everything that is not will leak.

soft\_timeout() is recommended as a general rule, because it gives your code a chance to clean up. However, hard\_timeout() may be the most convenient way of dealing with timeouts waiting for some external resource other than the client, if you can live with the restrictions.

When a hard timeout is in scope, critical sections can be guarded with block\_alarms() and unblock\_alarms() --- these are declared in *alloc.c* because they are most often used in conjunction with routines to allocate something or other, to make sure that the cleanup does get registered before any alarm is allowed to happen which might require it to be cleaned up; they \* are, however, implemented in *http\_main.c*.

kill\_timeout() will disarm either variety of timeout.

reset timeout () resets the timeout in progress.

### *1.8.5 \$r->post\_connection(\$code\_ref)*

### *1.8.6 \$r->register\_cleanup(\$code\_ref)*

Register a cleanup function which is called just before \$r->pool is destroyed.

```
 $r->register_cleanup(sub {
    my \r = shift;
    warn "registered cleanup called for ", $r->uri, "\n";
 });
```
Cleanup functions registered in the parent process (before forking) will run once when the server is shut down:

```
 #PerlRequire startup.pl
 warn "parent pid is $$\n";
 Apache->server->register_cleanup(sub { warn "server cleanup in $$\n"});
```
The *post\_connection* method is simply an alias for *register\_cleanup*, as this method may be used to run code after the client connection is closed, which may not be a *cleanup*.

# **1.9 CGI Support**

We also provide some methods that make it easier to support the CGI type of interface.

### *1.9.1 \$r->send\_cgi\_header()*

Take action on certain headers including *Status:*, *Location:* and *Content-type:* just as mod\_cgi does, then calls \$r->send\_http\_header(). Example of use:

```
 $r->send_cgi_header(<<EOT);
 Location: /foo/bar
 Content-type: text/html
```
EOT

# **1.10 Error Logging**

The following methods can be used to log errors.

## *1.10.1 \$r->log\_reason(\$message, \$file)*

The request failed, why?? Write a message to the server errorlog.

```
 $r->log_reason("Because I felt like it", $r->filename);
```
#### *1.10.2 \$r->log\_error(\$message)*

Uh, oh. Write a message to the server errorlog.

\$r->log\_error("Some text that goes in the error\_log");

#### *1.10.3 \$r->warn(\$message)*

For pre-1.3 versions of apache, this is just an alias for log\_error. With 1.3+ versions of apache, this message will only be send to the error\_log if **LogLevel** is set to **warn** or higher.

### **1.11 Utility Functions**

#### *1.11.1 Apache::unescape\_url(\$string)*

\$unescaped\_url = Apache::unescape\_url(\$string)

Handy function for unescapes. Use this one for filenames/paths. Notice that the original \$string is mangled in the process (because the string part of PV shrinks, but the variable is not updated, to speed things up).

Use unescape\_url\_info for the result of submitted form data.

#### *1.11.2 Apache::unescape\_url\_info(\$string)*

Handy function for unescapes submitted form data. In opposite to unescape\_url it translates the plus sign to space.

#### *1.11.3 Apache::perl\_hook(\$hook)*

Returns true if the specified callback hook is enabled:

```
 for (qw(Access Authen Authz ChildInit Cleanup Fixup
         HeaderParser Init Log Trans Type))
 {
    print "$_ hook enabled\n" if Apache::perl_hook($_);
 }
```
### **1.12 Global Variables**

#### *1.12.1 \$Apache::Server::Starting*

Set to true when the server is starting.

## *1.12.2 \$Apache::Server::ReStarting*

Set to true when the server is starting.

# **1.13 See Also**

perl, [Apache::Constants,](#page-26-0) [Apache::Registry,](#page-55-0) Apache::Debug, [Apache::Options,](#page-32-0) CGI

Apache C API notes at<http://httpd.apache.org/docs/>

# **1.14 Maintainers**

Maintainer is the person(s) you should contact with updates, corrections and patches.

• Adam Pisoni <adam@cnation.com>, but contact modperl docs list

# **1.15 Authors**

Perl interface to the Apache C API written by Doug MacEachern with contributions from Gisle Aas, Andreas Koenig, Eric Bartley, Rob Hartill, Gerald Richter, Salvador Ortiz and others.

# <span id="page-26-0"></span>**2 Apache::Constants - Constants defined in apache header files**

## **2.1 Synopsis**

```
 use Apache::Constants;
use Apache:: Constants ': common';
use Apache:: Constants ': response';
```
## **2.2 Description**

Server constants used by apache modules are defined in **httpd.h** and other header files, this module gives Perl access to those constants.

## **2.3 Export Tags**

#### **common**

This tag imports the most commonly used constants.

```
 OK
 DECLINED
 DONE
 NOT_FOUND
 FORBIDDEN
 AUTH_REQUIRED
 SERVER_ERROR
```
#### **response**

This tag imports the **common** response codes, plus these response codes:

```
 DOCUMENT_FOLLOWS
 MOVED
 REDIRECT
 USE_LOCAL_COPY
 BAD_REQUEST
 BAD_GATEWAY
 RESPONSE_CODES
 NOT_IMPLEMENTED
 CONTINUE
 NOT_AUTHORITATIVE
```
#### **CONTINUE** and **NOT\_AUTHORITATIVE** are aliases for **DECLINED**.

#### **methods**

This are the method numbers, commonly used with the Apache **method\_number** method.

 METHODS M\_CONNECT M\_DELETE M\_GET M\_INVALID  M\_OPTIONS M\_POST M\_PUT M\_TRACE M\_PATCH M\_PROPFIND M\_PROPPATCH M\_MKCOL M\_COPY M\_MOVE M\_LOCK M\_UNLOCK

#### **options**

These constants are most commonly used with the Apache **allow\_options** method:

 OPT\_NONE OPT\_INDEXES OPT\_INCLUDES OPT\_SYM\_LINKS OPT\_EXECCGI OPT\_UNSET OPT\_INCNOEXEC OPT\_SYM\_OWNER OPT\_MULTI OPT\_ALL

#### **satisfy**

These constants are most commonly used with the Apache **satisfies** method:

```
 SATISFY_ALL
 SATISFY_ANY
 SATISFY_NOSPEC
```
#### **remotehost**

These constants are most commonly used with the Apache **get\_remote\_host** method:

 REMOTE\_HOST REMOTE\_NAME REMOTE\_NOLOOKUP REMOTE\_DOUBLE\_REV

#### **http**

This is the full set of HTTP response codes: (NOTE: not all implemented here)

```
 HTTP_OK
 HTTP_MOVED_TEMPORARILY
 HTTP_MOVED_PERMANENTLY
 HTTP_METHOD_NOT_ALLOWED
 HTTP_NOT_MODIFIED
 HTTP_UNAUTHORIZED
 HTTP_FORBIDDEN
```

```
 HTTP_NOT_FOUND
 HTTP_BAD_REQUEST
 HTTP_INTERNAL_SERVER_ERROR
 HTTP_NOT_ACCEPTABLE
 HTTP_NO_CONTENT
 HTTP_PRECONDITION_FAILED
 HTTP_SERVICE_UNAVAILABLE
 HTTP_VARIANT_ALSO_VARIES
```
#### **server**

These are constants related to server version:

```
 MODULE_MAGIC_NUMBER
 SERVER_VERSION
 SERVER_BUILT
```
#### **config**

These are constants related to configuration directives:

DECLINE\_CMD

#### **types**

These are constants related to internal request types:

DIR\_MAGIC\_TYPE

#### **override**

These constants are used to control and test the context of configuration directives.

- OR\_NONE OR\_LIMIT OR\_OPTIONS OR\_FILEINFO OR\_AUTHCFG OR\_INDEXES OR\_UNSET OR\_ALL ACCESS\_CONF RSRC\_CONF
- **args\_how**

 RAW\_ARGS TAKE1 TAKE2 TAKE12 TAKE3 TAKE23 TAKE123 ITERATE ITERATE2 FLAG NO\_ARGS

## **2.4 Warnings**

You should be aware of the issues relating to using constant subroutines in Perl. For example, look at this example:

\$r->custom\_response(FORBIDDEN => "File size exceeds quota.");

This will not set a custom response for FORBIDDEN, but for the string "FORBIDDEN", which clearly isn't what is expected. You'll get an error like this:

[Tue Apr 23 19:46:14 2002] null: Argument "FORBIDDEN" isn't numeric in subroutine entry at ...

Therefore, you can avoid this by not using the hash notation for things that don't require it.

\$r->custom\_response(FORBIDDEN, "File size exceeds quota.");

Another important note is that you should be using the correct constants defined here, and not direct HTTP codes. For example:

```
 sub handler {
     return 200;
 }
```
Is not correct. The correct use is:

```
use Apache:: Constants qw(OK);
 sub handler {
     return OK;
 }
```
Also remember that  $OK$   $!=$   $HTTP$   $OK$ .

#### **2.5 Maintainers**

Maintainer is the person(s) you should contact with updates, corrections and patches.

**The documentation mailing list**

## **2.6 Authors**

- **Doug MacEachern**
- **Gisle Aas**
- **h2xs**

Only the major authors are listed above. For contributors see the Changes file.

# <span id="page-32-0"></span>**3 Apache::Options - OPT\_\* defines from httpd\_core.h**

## **3.1 Synopsis**

use Apache::Options;

## **3.2 Description**

The Apache::Options module will export the following bitmask constants:

 OPT\_NONE OPT\_INDEXES OPT\_INCLUDES OPT\_SYMLINKS OPT\_EXECCGI OPT\_UNSET OPT\_INCNOEXEC OPT\_SYM\_OWNER OPT\_MULTI OPT\_ALL

These constants can be used to check the return value from Apache->request->allow\_options() method.

This module is simply a stub which imports from Apache::Constants, just as if you had said use Apache::Constants ':options';.

## **3.3 Maintainers**

Maintainer is the person(s) you should contact with updates, corrections and patches.

**The documentation mailing list**

### **3.4 Authors**

**Doug MacEachern**

Only the major authors are listed above. For contributors see the Changes file.

## **3.5 See Also**

[Apache,](#page-4-0) [Apache::Constants](#page-26-0)

# <span id="page-34-0"></span>**4 Apache::Table - Perl interface to the Apache table structure**

## **4.1 Synopsis**

```
 use Apache::Table ();
 my $headers_out = $r->headers_out;
 while(my ($key,$val) = each %$headers_out) {
   ...
 }
 my $table = $r->headers_out;
 $table->set(From => 'dougm@perl.apache.org');
```
mod\_perl needs to be compiled with at least one of the following options:

```
 DYNAMIC=1
 PERL_TABLE_API=1
 EVERYTHING=1
```
## **4.2 Description**

This module provides tied interfaces to Apache data structures.

#### *4.2.1 Classes*

#### **Apache::Table**

The  $A$ pache::Table class provides methods for interfacing with the  $A$ pache table structure. The following Apache class methods, when called in a scalar context with no "key" argument, will return a *HASH* reference blessed into the *Apache::Table* class and where *HASH* is tied to Apache::Table:

```
 headers_in
 headers_out
err headers out
 notes
 dir_config
 subprocess_env
```
### *4.2.2 Methods*

```
get
```
Corresponds to the ap\_table\_get function.

```
 my $value = $table->get($key);
 my $value = $headers_out->{$key};
```

```
set
```
Corresponds to the ap\_table\_set function.

```
 $table->set($key, $value);
```
\$headers\_out->{\$key} = \$value;

#### **unset**

Corresponds to the ap\_table\_unset function.

```
 $table->unset($key);
```
delete \$headers\_out->{\$key};

#### **clear**

Corresponds to the ap\_table\_clear function.

\$table->clear;

```
 %$headers_out = ();
```
#### **add**

Corresponds to the ap\_table\_add function.

```
 $table->add($key, $value);
```
#### **merge**

Corresponds to the ap\_table\_merge function.

```
 $table->merge($key, $value);
```
#### **4.3 Maintainers**

Maintainer is the person(s) you should contact with updates, corrections and patches.

**The documentation mailing list**

#### **4.4 Authors**

```
Doug MacEachern
```
Only the major authors are listed above. For contributors see the Changes file.

# **4.5 See Also**

[Apache,](#page-4-0) mod\_perl

# **5 Apache::File - advanced functions for manipulating files at the server side**

```
 use Apache::File ();
 my $fh = Apache::File->new($filename);
 print $fh 'Hello';
 $fh->close;
 my ($name, $fh) = Apache::File->tmpfile;
 if ((my $rc = $r->discard_request_body) != OK) {
    return $rc;
 }
if((my \frac{1}{2}rc = \frac{1}{2}r->meets_conditions) != OK) {
    return $rc;
 }
 my $date_string = localtime $r->mtime;
 $r->set_content_length;
 $r->set_etag;
 $r->update_mtime;
$r->set last modified;
```
# **5.2 Description**

Apache::File does two things: it provides an object-oriented interface to filehandles similar to Perl's standard IO::File class. While the Apache::File module does not provide all the functionality of  $IO:$  File, its methods are approximately twice as fast as the equivalent  $IO:$  File methods. Secondly, when you use Apache::File, it adds several new methods to the Apache class which provide support for handling files under the HTTP/1.1 protocol.

# **5.3 Apache::File methods**

#### **new()**

This method creates a new filehandle, returning the filehandle object on success, undef on failure. If an additional argument is given, it will be passed to the open() method automatically.

```
 use Apache::File ();
 my $fh = Apache::File->new;
 my $fh = Apache::File->new($filename) or die "Can't open $filename $!";
```
#### **open()**

Given an Apache::File object previously created with new(), this method opens a file and associates it with the object. The open() method accepts the same types of arguments as the standard Perl open() function, including support for file modes.

```
 $fh->open($filename);
 $fh->open(">$out_file");
 $fh->open("|$program");
```
#### **close()**

The close() method is equivalent to the Perl builtin close function, returns true upon success, false upon failure.

\$fh->close or die "Can't close \$filename \$!";

#### **tmpfile()**

The tmpfile() method is responsible for opening up a unique temporary file. It is similar to the tmpnam() function in the POSIX module, but doesn't come with all the memory overhead that loading POSIX does. It will choose a suitable temporary directory (which must be writable by the Web server process). It then generates a series of filenames using the current process ID and the \$TMPNAM package global. Once a unique name is found, it is opened for writing, using flags that will cause the file to be created only if it does not already exist. This prevents race conditions in which the function finds what seems to be an unused name, but someone else claims the same name before it can be created.

As an added bonus, tmpfile() calls the register\_cleanup() method behind the scenes to make sure the file is unlinked after the transaction is finished.

Called in a list context, tmpfile() returns the temporary file name and a filehandle opened for reading and writing. In a scalar context only the filehandle is returned.

```
 my ($tmpnam, $fh) = Apache::File->tmpfile;
 my $fh = Apache::File->tmpfile;
```
#### **5.4 Apache Methods added by Apache::File**

When a handler pulls in  $A$ pache: $:$ File, the module adds a number of new methods to the Apache request object. These methods are generally of interest to handlers that wish to serve static files from disk or memory using the features of the HTTP/1.1 protocol that provide increased performance through client-side document caching.

#### **\$r->discard\_request\_body()**

This method tests for the existence of a request body and if present, simply throws away the data. This discarding is especially important when persistent connections are being used, so that the request body will not be attached to the next request. If the request is malformed, an error code will be returned, which the module handler should propagate back to Apache.

```
 if ((my $rc = $r->discard_request_body) != OK) {
    return $rc;
 }
```
#### **\$r->meets\_conditions()**

In the interest of HTTP/1.1 compliance, the meets\_conditions() method is used to implement ''conditional GET'' rules. These rules include inspection of client headers, including If-Modified-Since, If-Unmodified-Since, If-Match and If-None-Match.

As far as Apache modules are concerned, they need only check the return value of this method before sending a request body. If the return value is anything other than OK, the module should return from the handler with that value. A common return value other than OK is HTTP\_NOT\_MODIFIED, which is sent when the document is already cached on the client side, and has not changed since it was cached.

```
if((my \frac{1}{2}rc = \frac{1}{2}r->meets_conditions) != OK) {
    return $rc;
 }
#else ... go and send the response body ...
```
#### **\$r->mtime()**

This method returns the last modified time of the requested file, expressed as seconds since the epoch.

```
 my $date_string = localtime $r->mtime;
```
To change the last modified time use the update\_mtime() method.

#### • \$r->set content length()

This method sets the outgoing Content-length header based on its argument, which should be expressed in byte units. If no argument is specified, the method will use the size returned by \$r->filename. This method is a bit faster and more concise than setting Content-length in the headers out table yourself.

```
 $r->set_content_length;
 $r->set_content_length(-s $r->finfo); #same as above
 $r->set_content_length(-s $filename);
```

```
$r->set_etag()
```
This method is used to set the outgoing ETag header corresponding to the requested file. ETag is an opaque string that identifies the currrent version of the file and changes whenever the file is modified. This string is tested by the meets\_conditions() method if the client provide an If-Match or If-None-Match header.

\$r->set\_etag;

• \$r->set last modified()

This method is used to set the outgoing Last-Modified header from the value returned by  $\frac{2x}{x}$ ->mtime. The method checks that the specified time is not in the future. In addition, using set\_last\_modified() is faster and more concise than setting Last-Modified in the headers\_out table yourself.

You may provide an optional time argument, in which case the method will first call the update\_mtime() to set the file's last modification date. It will then set the outgoing Last-Modified header as before.

```
 $r->update_mtime((stat $r->finfo)[9]);
 $r->set_last_modified;
 $r->set_last_modified((stat $r->finfo)[9]); #same as the two lines above
```
**\$r->update\_mtime()**

Rather than setting the request record mtime field directly, you can use the update\_mtime() method to change the value of this field. It will only be updated if the new time is more recent than the current mtime. If no time argument is present, the default is the last modified time of \$r->filename.

```
 $r->update_mtime;
 $r->update_mtime((stat $r->finfo)[9]); #same as above
 $r->update_mtime(time);
```
### **5.5 Maintainers**

Maintainer is the person(s) you should contact with updates, corrections and patches.

**The documentation mailing list**

### **5.6 Authors**

**Doug MacEachern**

Only the major authors are listed above. For contributors see the Changes file.

# **6 Apache::Log - Interface to Apache logging**

```
use Apache::Log ();
 my $rlog = $r->log;
 $rlog->debug("You only see this if 'LogLevel' is set to 'debug'");
 my $slog = $r->server->log;
```
## **6.2 Description**

The Apache::Log module provides an interface to Apache's *ap\_log\_error* and *ap\_log\_rerror* routines.

The methods listed below can be called as \$r>*meth*(\$error), and the error message will appear in the error log depending on the value of LogLevel.

- **emerg**
- **alert**
- **crit**
- **error**
- **warn**
- **notice**
- **info**
- **debug**

### **6.3 Maintainers**

Maintainer is the person(s) you should contact with updates, corrections and patches.

**The documentation mailing list**

### **6.4 Authors**

**Doug MacEachern**

Only the major authors are listed above. For contributors see the Changes file.

# **6.5 See Also**

mod\_perl, [Apache.](#page-4-0)

# **7 Apache::URI - URI component parsing and unparsing**

```
 use Apache::URI ();
 my $uri = $r->parsed_uri;
 my $uri = Apache::URI->parse($r, "http://perl.apache.org/");
```
### **7.2 Description**

This module provides an interface to the Apache *util\_uri* module and the *uri\_components* structure.

### **7.3 Methods**

#### **Apache::parsed\_uri**

Apache will have already parsed the requested uri components, which can be obtained via the *parsed\_uri* method defined in the *Apache* class. This method returns an object blessed into the *Apache::URI* class.

my \$uri = \$r->parsed\_uri;

#### **parse**

This method will parse a URI string into uri components which are stashed in the *Apache::URI* object it returns.

my \$uri = Apache::URI->parse(\$r, "http://www.foo.com/path/file.html?query+string");

This method is considerably faster than using *URI::URL*:

```
 timethese(5000, {
C => sub { Apache:: URI->parse(\r, \test_uri) },
Perl => sub { URI::URL->new($test_uri) },
     });
  Benchmark: timing 5000 iterations of C, Perl...
    C: 1 secs ( 0.62 usr 0.04 sys = 0.66 cpu)
    Perl: 6 secs ( 6.21 usr 0.08 sys = 6.29 cpu)
```
#### **unparse**

This method will join the uri components back into a string version.

my \$string = \$uri->unparse;

#### **scheme**

my \$scheme = \$uri->scheme;

#### **hostinfo**

```
 my $hostinfo = $uri->hostinfo;
```
**user**

my \$user = \$uri->user;

#### **password**

my \$password = \$uri->password;

**hostname**

my \$hostname = \$uri->hostname;

**port**

my \$port = \$uri->port;

**path**

```
 my $path = $uri->path;
```
#### **rpath**

Returns the *path* minus *path\_info*.

my \$path = \$uri->rpath;

**query**

my \$query = \$uri->query;

**fragment**

my \$fragment = \$uri->fragment;

# **7.4 Author**

Doug MacEachern

# **7.5 See Also**

perl.

# **8 Apache::Util - Interface to Apache C util functions**

use Apache::Util qw(:all);

# **8.2 Description**

This module provides a Perl interface to some of the C utility functions available in Apache. The same functionality is avaliable in libwww-perl, but the C versions are faster:

```
 use Benchmark;
 timethese(1000, {
   C => sub \{ my $esc = Apache::Util::escape_thm!($html) \},
     Perl => sub { my $esc = HTML::Entities::encode($html) },
 }); 
 Benchmark: timing 1000 iterations of C, Perl...
         C: 0 secs ( 0.17 usr 0.00 sys = 0.17 cpu)
      Perl: 15 secs (15.06 usr 0.04 sys = 15.10 cpu)
 use Benchmark;
 timethese(10000, {
   C => sub \{ my $esc = Apache::Util::escape\_uri({$uri}) \},
    Perl => sub { my $esc = URI::Escape::uri_escape($uri) },
 });
 Benchmark: timing 10000 iterations of C, Perl...
       C: 0 secs ( 0.55 usr 0.01 sys = 0.56 cpu)
      Perl: 2 secs ( 1.78 usr 0.01 sys = 1.79 cpu)
```
# **8.3 Functions**

#### **escape\_html**

This routine replaces unsafe characters in \$string with their entity representation.

my \$esc = Apache::Util::escape\_html(\$html);

This function will correctly escape US-ASCII output. If you are using a different character set such as UTF8, or need more control on the escaping process, use HTML::Entities.

#### **escape\_uri**

This function replaces all unsafe characters in the \$string with their escape sequence and returns the result.

my \$esc = Apache::Util::escape\_uri(\$uri);

**unescape\_uri**

This function decodes all %XX hex escape sequences in the given URI.

```
 my $unescaped = Apache::Util::unescape_uri($safe_uri);
```
#### **unescape\_uri\_info**

This function is similar to unescape\_uri() but is specialized to remove escape sequences from the query string portion of the URI. The main difference is that it translates the ''+'' character into spaces as well as recognizing and translating the hex escapes.

Example:

```
 $string = $r->uri->query;
 my %data = map { Apache::Util::unescape_uri_info($_) }
              split /[=&]/, $string, -1;
```
This would correctly translate the query string *"name=Fred+Flintstone&town=Bedrock"* into the hash:

```
 data => 'Fred Flintstone',
 town => 'Bedrock'
```
#### **parsedate**

Parses an HTTP date in one of three standard forms:

```
 Sun, 06 Nov 1994 08:49:37 GMT ; RFC 822, updated by RFC 1123
 Sunday, 06-Nov-94 08:49:37 GMT ; RFC 850, obsoleted by RFC 1036
Sun Nov 6 08:49:37 1994 ; ANSI C's asctime() format
```
Example:

my \$secs = Apache::Util::parsedate(\$date\_str);

#### $\bullet$  ht time

Format a time string.

Examples:

```
 my $str = Apache::Util::ht_time(time);
 my $str = Apache::Util::ht_time(time, "%d %b %Y %T %Z");
 my $str = Apache::Util::ht_time(time, "%d %b %Y %T %Z", 0);
```
#### **size\_string**

Converts the given file size into a formatted string. The size given in the string will be in units of bytes, kilobytes, or megabytes, depending on the size.

my \$size = Apache::Util::size\_string -s \$r->finfo;

#### **validate\_password**

Validate a plaintext password against a smashed one. Use either crypt() (if available), ap\_MD5Encode() or ap\_SHA1Encode depending upon the format of the smashed input password.

Returns true if they match, false otherwise.

```
 if (Apache::Util::validate_password("slipknot", "aXYx4GnaCrDQc")) {
     print "password match\n";
 }
 else {
     print "password mismatch\n";
 }
```
### **8.4 Author**

Doug MacEachern

### **8.5 See Also**

perl.

# **9 Apache::Include - Utilities for mod\_perl/mod\_include integration**

<!--#perl sub="Apache::Include" arg="/perl/ssi.pl" -->

# **9.2 Description**

The Apache::Include module provides a handler, making it simple to include Apache::Registry scripts with the mod\_include perl directive.

Apache::Registry scripts can also be used in mod\_include parsed documents using 'virtual include'.

# **9.3 Methods**

#### **Apache::Include->virtual(\$uri)**

The virtual method may be called to include the output of a given uri in your Perl scripts. Example:

```
 use Apache::Include ();
print "Content-type: text/html\n\n";
 print "before include\n";
 my $uri = "/perl/env.pl";
 Apache::Include->virtual($uri);
 print "after include\n";
```
# **9.4 See Also**

perl, mod\_perl, mod\_include

# **9.5 Maintainers**

Maintainer is the person(s) you should contact with updates, corrections and patches.

**The documentation mailing list**

### **9.6 Authors**

**Doug MacEachern**

Only the major authors are listed above. For contributors see the Changes file.

# <span id="page-55-0"></span>**10 Apache::Registry - Run unaltered CGI scrips under mod\_perl**

#in httpd.conf

```
 Alias /perl/ /perl/apache/scripts/ #optional
 PerlModule Apache::Registry
 <Location /perl>
   SetHandler perl-script
```

```
 PerlHandler Apache::Registry
  Options ExecCGI
 </Location>
```

```
10.2 Description
```
Apache::Registry is the Apache module allowing you to run CGI scripts very fast under mod\_perl, by compiling all scripts once and then caching them in memory.

URIs in the form of *<http://www.example.com/perl/file.pl>* will be compiled as the body of a perl subroutine and executed. Each server process or 'child' will compile the subroutine once and store it in memory. It will recompile it whenever the file is updated on disk. Think of it as an object oriented server with each script implementing a class loaded at runtime.

The file looks much like a "normal" script, but it is compiled or 'evaled' into a subroutine.

Here's an example:

```
 my $r = Apache->request;
 $r->content_type("text/html");
 $r->send_http_header;
 $r->print("Hi There!");
```
This module emulates the CGI environment, allowing programmers to write scripts that run under CGI or mod\_perl without change. Existing CGI scripts may require some changes, simply because a CGI script has a very short lifetime of one HTTP request, allowing you to get away with "quick and dirty" scripting. Using mod\_perl and Apache::Registry requires you to be more careful, but it also gives new meaning to the word "quick"!

Be sure to read all mod perl related documentation for more details, including instructions for setting up an environment that looks exactly like CGI:

```
 print "Content-type: text/html\n\n";
 print "Hi There!";
```
Note that each httpd process or "child" must compile each script once, so the first request to one server may seem slow, but each request there after will be faster. If your scripts are large and/or make use of many Perl modules, this difference should be noticeable to the human eye.

# **10.3 Security**

Apache::Registry::handler will preform the same checks as mod\_cgi before running the script.

### **10.4 Environment**

The Apache function exit overrides the Perl core built-in function.

The environment variable GATEWAY\_INTERFACE is set to CGI-Perl/1.1.

### **10.5 Command Line Switches on the First Line**

Normally when a Perl script is run from the command line or under CGI, arguments on the #! line are passed to the perl interpreter for processing.

Apache::Registry currently only honors the -w switch and will turn on warnings using the  $\diamond$ global variable. Another common switch used with CGI scripts is -T to turn on taint checking. This can only be enabled when the server starts with the configuration directive:

PerlTaintCheck On

However, if taint checking is not enabled, but the  $-T$  switch is seen, Apache: : Registry will write a warning to the *error\_log*.

# **10.6 Debugging**

You may set the debug level with the  $\text{Span}\{E: \text{Registry} : \text{Debug bitmask}\}$ 

```
 1 => log recompile in errorlog
 2 => Apache::Debug::dump in case of $@
 4 => trace pedantically
```
# **10.7 Caveats**

Apache::Registry makes things look just the CGI environment, however, you must understand that this **is not CGI**. Each httpd child will compile your script into memory and keep it there, whereas CGI will run it once, cleaning out the entire process space. Many times you have heard "always use -w, always use -w and use strict". This is more important here than anywhere else!

Your scripts cannot contain the \_\_END\_\_ or \_\_DATA\_\_ token to terminate compilation.

### **10.8 See Also**

perl, mod\_perl, [Apache,](#page-4-0) [Apache::Debug](#page-83-0)

## **10.9 Maintainers**

Maintainer is the person(s) you should contact with updates, corrections and patches.

**The documentation mailing list**

### **10.10 Authors**

- **Andreas J. Koenig**
- **Doug MacEachern**

Only the major authors are listed above. For contributors see the Changes file.

# **11 Apache::PerlRun - Run unaltered CGI scripts under mod\_perl**

#in httpd.conf

```
 Alias /cgi-perl/ /perl/apache/scripts/
 PerlModule Apache::PerlRun
 <Location /cgi-perl>
   SetHandler perl-script
   PerlHandler Apache::PerlRun
   Options +ExecCGI
   #optional
   PerlSendHeader On
   ...
 </Location>
```
### **11.2 Description**

This module's handler emulates the CGI environment, allowing programmers to write scripts that run under CGI or mod\_perl without change. Unlike Apache::Registry, the Apache::PerlRun handler does not cache the script inside of a subroutine. Scripts will be "compiled" every request. After the script has run, it's namespace is flushed of all variables and subroutines.

The Apache::Registry handler is much faster than Apache::PerlRun. However, Apache::PerlRun is much faster than CGI as the fork is still avoided and scripts can use modules which have been pre-loaded at server startup time. This module is meant for "Dirty" CGI Perl scripts which relied on the single request lifetime of CGI and cannot run under Apache: : Registry without cleanup.

### **11.3 Caveats**

If your scripts still have problems running under the Apache::PerlRun handler, the PerlRunOnce option can be used so that the process running the script will be shutdown. Add this to your httpd.conf:

```
 <Location ...>
    PerlSetVar PerlRunOnce On
 ...
  </Location>
```
### **11.4 See Also**

perl, mod\_perl, [Apache::Registry](#page-55-0)

# **11.5 Maintainers**

Maintainer is the person(s) you should contact with updates, corrections and patches.

**The documentation mailing list**

# **11.6 Authors**

**Doug MacEachern**

Only the major authors are listed above. For contributors see the Changes file.

# **12 Apache::RegistryLoader - Compile Apache::Registry scripts at server startup**

```
 #in your Perl Startup script:
use Apache::RegistryLoader ();
 my $r = Apache::RegistryLoader->new;
 $r->handler($uri, $filename);
 $r->handler($uri, $filename, $virtual_hostname);
```
# **12.2 Description**

This modules allows compilation of Apache: : Registry scripts at server startup.

The script's handler routine is compiled by the parent server, of which children get a copy. The Apache::RegistryLoader handler method takes arguments of uri and the filename. URI to filename translation normally doesn't happen until HTTP request time, so we're forced to roll our own translation.

If filename is omitted and a trans routine was not defined, the loader will try using the *uri* relative to ServerRoot. Example:

```
 #in httpd.conf
 ServerRoot /opt/www/apache
 Alias /perl/ /opt/www/apache/perl
 #in startup.pl
use Apache:: RegistryLoader ();
 #/opt/www/apache/perl/test.pl
 #is the script loaded from disk here:
 Apache::RegistryLoader->new->handler("/perl/test.pl");
```
To make the loader smarter about the uri->filename translation, you may provide the new method with a trans function to translate the uri to filename.

The following example will pre-load all files ending with .pl in the *perl-scripts/* directory relative to ServerRoot. The example code assumes the Location URI */perl* is an Alias to this directory.

```
 {
   use Cwd ();
  use Apache::RegistryLoader ();
   use DirHandle ();
   use strict;
   my $dir = Apache->server_root_relative("perl-scripts/");
   my $rl = Apache::RegistryLoader->new(trans => sub {
        my $uri = shift;
        $uri =~ s:^/perl/:/perl-scripts/:;
```

```
 return Apache->server_root_relative($uri);
     });
     my $dh = DirHandle->new($dir) or die $!;
     for my $file ($dh->read) {
         next unless $file =~ /\.pl$/;
         $rl->handler("/perl/$file");
     }
 }
```
### **12.3 Maintainers**

Maintainer is the person(s) you should contact with updates, corrections and patches.

**The documentation mailing list**

### **12.4 Authors**

- **Doug MacEachern**
- **Stas Bekman (Rewrote the handler() to report and handle all the possible erroneous conditions).**

Only the major authors are listed above. For contributors see the Changes file.

#### **12.5 See Also**

[Apache::Registry,](#page-55-0) [Apache,](#page-4-0) mod\_perl

# **13 Apache::StatINC - Reload %INC files when updated on disk**

 #httpd.conf or some such #can be any Perl\*Handler PerlInitHandler Apache::StatINC

### **13.2 Description**

When Perl pulls a file via require, it stores the filename in the global hash %INC. The next time Perl tries to require the same file, it sees the file in %INC and does not reload from disk. This module's handler iterates over %INC and reloads the file if it has changed on disk.

Note that StatINC operates on the current context of @INC. Which means, when called as a Perl\*Handler it will not see @INC paths added or removed by Apache::Registry scripts, as the value of @INC is saved on server startup and restored to that value after each request. In other words, if you want StatINC to work with modules that live in custom @INC paths, you should modify @INC when the server is started. Besides, use lib in startup scripts, you can also set the PERL5LIB variable in the httpd's environment to include any non-standard 'lib' directories that you choose. For example, you might use a script called 'start\_httpd' to start apache, and include a line like this:

PERL5LIB=/usr/local/foo/myperllibs; export PERL5LIB

When you have problems with modules not being reloaded, please refer to the following lines in *perlmodlib*:

"Always use -w. Try to use strict; (or use strict  $qw(...);$ ). Remember that you can add no strict  $qw(\ldots)$ ; to individual blocks of code that need less strictness. Always use -w. Always use  $-w!$ ! Follow the guidelines in the perlstyle(1) manual."

Warnings when running under mod\_perl is enabled with PerlWarn On in your httpd.conf.

It will most likely help you to find the problem. Really.

### **13.3 Options**

#### **StatINC\_UndefOnReload**

Normally, StatINC will turn of warnings to avoid "Subroutine redefined" warnings when it reloads a file. However, this does not disable the Perl mandatory warning when re-defining constant subroutines (see perldoc perlsub). With this option On, StatINC will invoke the Apache:  $:Symbol$ undef functions method to avoid these mandatory warnings:

PerlSetVar StatINC\_UndefOnReload On

**StatINC\_Debug**

You can make StatINC tell when it reloads a module by setting this option to on.

PerlSetVar StatINC\_Debug 1

The only used debug level is currently 1.

### **13.4 SEE ALSO**

mod\_perl

### **13.5 Maintainers**

Maintainer is the person(s) you should contact with updates, corrections and patches.

- **Ask Bjoern Hanse <ask (at) netcetera.dk>**
- **The documentation mailing list**

### **13.6 Authors**

- **Doug MacEachern**
- **Ask Bjoern Hansen**

Only the major authors are listed above. For contributors see the Changes file.

# **14 Apache::test - Facilitates testing of Apache::\* modules**

```
 # In Makefile.PL
 use Apache::test;
 my %params = Apache::test->get_test_params();
 Apache::test->write_httpd_conf(%params, include => $more_directives);
*MY::test = sub { Apache::test->MM_test($params) };
 # In t/*.t script (or test.pl)
use Apache::test qw(skip_test have_httpd);
 skip_test unless have_httpd;
 (Some more methods of Doug's that I haven't reviewed or documented yet)
```
# **14.2 Description**

This module helps authors of  $A$ pache:: \* modules write test suites that can query an actual running Apache server with mod\_perl and their modules loaded into it.

Its functionality is generally separated into methods that go in a *Makefile.PL* to configure, start, and stop the server, and methods that go in one of the test scripts to make HTTP queries and manage the results.

# **14.3 Methods**

#### *14.3.1 get\_test\_params()*

This will ask the user a few questions about where the httpd binary is, and what user/group/port should be used when running the server. It will return a hash of the information it discovers. This hash is suitable for passing to the write\_httpd\_conf() method.

### *14.3.2 write\_httpd\_conf(%params)*

This will write a basic *httpd.conf* file suitable for starting a HTTP server during the make test stage. A hash of key/value pairs that affect the written file can be passed as arguments. The following keys are recognized:

**conf\_file**

The path to the file that will be created. Default is *t/httpd.conf*.

**port**

The port that the Apache server will listen on.

 $\bullet$ **user**

The user that the Apache server will run as.

#### **group**

The group that the Apache server will run as.

#### **include**

Any additional text you want added at the end of the config file. Typically you'll have some PerlModule and Perl\*Handler directives to pass control to the module you're testing. The blib/ directories will be added to the @INC path when searching for modules, so that's nice.

#### *14.3.3 MM\_test(%params)*

This method helps write a Makefile that supports running a web server during the make test stage. When you execute make test, make will run make start\_httpd, make run\_tests, and make kill httpd in sequence. You can also run these commands independently if you want.

Pass the hash of parameters returned by get\_test\_params() as an argument to MM\_test().

To patch into the ExtUtils::MakeMaker wizardry (voodoo?), typically you'll do the following in your *Makefile.PL*:

```
 *MY::test = sub { Apache::test->MM_test(%params) };
```
#### *14.3.4 fetch*

 Apache::test->fetch(\$request); Apache::test->fetch(\$user\_agent, \$request);

Call this method in a test script in order to fetch a page from the running web server. If you pass two arguments, the first should be an LWP::UserAgent object, and the second should specify the request to make of the server. If you only pass one argument, it specifies the request to make.

The request can be specified either by a simple string indicating the URI to fetch, or by a hash reference, which gives you more control over the request. The following keys are recognized in the hash:

**uri**

The URI to fetch from the server. If the URI does not begin with http, we prepend [http://localhost:](http://localhost/)\$PORT so that we make requests of the test server.

**method**

The request method to use. Default is GET.

**content**

The request content body. Typically used to simulate HTML fill-out form submission for POST requests. Default is null.

#### **headers**

A hash of headers you want sent with the request. You might use this to send cookies or provide some application-specific header.

If you don't provide a headers parameter and you set the method to POST, then we assume that you're trying to simulate HTML form submission and we add a Content-Type header with a value of application/x-www-form-urlencoded.

In a scalar context,  $f \in \text{tch}(\cdot)$  returns the content of the web server's response. In a list context,  $f \in \text{tch}(\cdot)$ returns the content and the HTTP: Response object itself. This can be handy if you need to check the response headers, or the HTTP return code, or whatever.

#### *14.3.5 static\_modules*

Example: \$mods = Apache::test->static\_modules('/path/to/httpd');

This method returns a hashref whose keys are all the modules statically compiled into the given httpd binary. The corresponding values are all 1.

### **14.4 Examples**

No good examples yet. Example submissions are welcome. In the meantime, see [http://forum.swarth](http://forum.swarthmore.edu/~ken/modules/Apache-AuthCookie/)[more.edu/~ken/modules/Apache-AuthCookie/](http://forum.swarthmore.edu/~ken/modules/Apache-AuthCookie/) , which I'm retrofitting to use Apache::test.

### **14.5 To Do**

The MM\_test method doesn't try to be very smart, it just writes the text that seems to work in my configuration. I am morally against using the make command for installing Perl modules (though of course I do it anyway), so I haven't looked into this very much. Send bug reports or better (patches).

I've got lots of code in my Apache::AuthCookie module (etc.) that assists in actually making the queries of the running server. I plan to add that to this module, but first I need to compare what's already here that does the same stuff.

### **14.6 Kudos**

To Doug MacEachern for writing the first version of this module.

To caelum@debian.org (Rafael Kitover) for contributing the code to parse existing httpd.conf files for --enable-shared=max and DSOs.
### **14.7 Caveats**

Except for making sure that the mod\_perl distribution itself can run make test okay, I haven't tried very hard to keep compatibility with older versions of this module. In particular MM\_test() has changed and probably isn't usable in the old ways, since some of its assumptions are gone. But none of this was ever documented, and MM\_test() doesn't seem to actually be used anywhere in the mod\_perl disribution, so I don't feel so bad about it.

### **14.8 Maintainers**

Maintainer is the person(s) you should contact with updates, corrections and patches.

**The documentation mailing list**

#### **14.9 Authors**

- **Doug MacEachern**
- **•** Ken Williams

Only the major authors are listed above. For contributors see the Changes file.

# **15 Apache::Symdump - Symbol table snapshots**

PerlLogHandler Apache::Symdump

## **15.2 Description**

Apache::Symdump will record snapshots of the Perl symbol table for you to look at later.

It records them in ServerRoot/logs/symdump.  $$5,$   $$n$ . Where  $$5$  is the process id and  $$n$  is incremented each time the handler is run. The diff utility can be used to compare snapshots and get an idea of what might be making a process grow. Normally, new symbols come from modules or scripts that were not preloaded, the Perl method cache, etc.

```
 % diff -u symdump.$$.0 symdump.$$.1
```
### **15.3 Caveats**

Apache::Symdump does not cleanup up its snapshot files, do so simply by:

```
 % rm logs/symdump.* logs/incdump.*
```
## **15.4 See Also**

Devel::Symdump, [Apache::Leak](#page-79-0)

#### **15.5 Maintainers**

Maintainer is the person(s) you should contact with updates, corrections and patches.

**The documentation mailing list**

#### **15.6 Authors**

**Doug MacEachern**

Only the major authors are listed above. For contributors see the Changes file.

# **16 Apache::src - Methods for locating and parsing bits of Apache source code**

```
 use Apache::src ();
 my $src = Apache::src->new;
```
### **16.2 Description**

This module provides methods for locating and parsing bits of Apache source code.

### **16.3 Methods**

#### **new**

Create an object blessed into the **Apache::src** class.

my \$src = Apache::src->new;

#### **dir**

Top level directory where source files are located.

```
 my $dir = $src->dir;
 -d $dir or die "can't stat $dir $!\n";
```
#### **main**

Apache's source tree was reorganized during development of version 1.3. So, common header files such as httpd.h are in different directories between versions less than 1.3 and those equal to or greater. This method will return the right directory.

Example:

```
 -e join "/", $src->main, "httpd.h" or die "can't stat httpd.h\n";
```
#### **find**

Searches for apache source directories, return a list of those found.

Example:

```
 for my $dir ($src->find) {
    my $yn = prompt "Configure with $dir ?", "y";
    ...
 }
```
#### **inc**

Print include paths for MakeMaker's **INC** argument to WriteMakefile.

#### Example:

```
use ExtUtils:: MakeMaker;
 use Apache::src ();
 WriteMakefile(
    'NAME' => 'Apache::Module',
     'VERSION' => '0.01',
    'INC' => Apache::src->new->inc,
 );
```
**module\_magic\_number**

Return the **MODULE\_MAGIC\_NUMBER** defined in the apache source.

Example:

my \$mmn = \$src->module\_magic\_number;

#### **httpd\_version**

Return the server version.

Example:

my \$v = \$src->httpd\_version;

#### **otherldflags**

Return other ld flags for MakeMaker's **dynamic\_lib** argument to WriteMakefile. This might be needed on systems like AIX that need special flags to the linker to be able to reference mod\_perl or httpd symbols.

Example:

```
use ExtUtils::MakeMaker;
 use Apache::src ();
 WriteMakefile(
'NAME' \qquad \qquad \Rightarrow \qquad'Apache::Module',
 'VERSION' => '0.01',
'INC' \qquad \qquad \Rightarrow \text{ Apache}: \text{src} \rightarrow \text{new} \rightarrow \text{inc}, 'dynamic_lib' => {
  'OTHERLDFLAGS' => Apache::src->new->otherldflags,
       },
 );
```
# **16.4 Author**

Doug MacEachern

# <span id="page-79-0"></span>**17 Apache::Leak - Module for tracking memory leaks in mod\_perl code**

use Apache::Leak;

```
 leak_test {
    my $obj = Foo->new;
     $obj->thingy;
 };
 #now look in error_log for results
```
## **17.2 Description**

Apache::Leak is a module built to track memory leaks in mod\_perl code.

### **17.3 See Also**

Devel::Leak

## **17.4 Author**

Doug MacEachern

Leak.xs was derived from Nick Ing-Simmons' Devel::Leak

# **18 Apache::FakeRequest - fake request object for debugging**

```
 use Apache::FakeRequest;
 my $request = Apache::FakeRequest->new(method_name => 'value', ...);
```
### **18.2 Description**

Apache::FakeRequest is used to set up an empty Apache request object that can be used for debugging.

The Apache::FakeRequest methods just set internal variables of the same name as the method and return the value of the internal variables. Initial values for methods can be specified when the object is created. The print method prints to STDOUT.

Subroutines for Apache constants are also defined so that using Apache::Constants while debugging works, although the values of the constants are hard-coded rather than extracted from the Apache source code.

```
 #!/usr/bin/perl
 use Apache::FakeRequest ();
 use mymodule ();
 my $request = Apache::FakeRequest->new('get_remote_host'=>'foobar.com');
 mymodule::handler($request);
```
## **18.3 Authors**

Doug MacEachern, with contributions from Andrew Ford <A.Ford@ford-mason.co.uk>.

# **19 Apache::Debug - Utilities for debugging embedded perl code**

```
 use Apache::Debug ();
```
Apache::Debug::dump(\$r, SERVER\_ERROR, "Uh Oh!");

# **19.2 Description**

This module sends what may be helpful debugging info to the client rather that the error log.

### **19.3 Maintainers**

Maintainer is the person(s) you should contact with updates, corrections and patches.

The mod\_perl docs list.

### **19.4 Authors**

**Rob Hartill**

Only the major authors are listed above. For contributors see the Changes file.

# **20 Apache::Symbol - Things for symbol things**

```
 use Apache::Symbol ();
```

```
 @ISA = qw(Apache::Symbol);
```
# **20.2 Description**

Apache:: Symbol helps mod perl users avoid Perl warnings related with redefined constant functions.

perlsub/Constant Functions says:

 If you redefine a subroutine which was eligible for inlining you'll get a mandatory warning. (You can use this warning to tell whether or not a particular subroutine is considered constant.) The warning is considered severe enough not to be optional because previously compiled invocations of the function will still be using the old value of the function.

*mandatory warning* means there is **no** way to avoid this warning no matter what tricks you pull in Perl. This is bogus for us mod\_perl users when restarting the server with PerlFreshRestart on or when Apache::StatINC pulls in a module that has changed on disk.

You can, however, pull some tricks with XS to avoid this warning, Apache::Symbol::undef\_functions does just that.

# **20.3 Arguments**

undef\_functions takes two arguments: skip and only\_undef\_exports.

skip is a regular expression indicating the function names to skip.

Use the only undef exports flag to undef only those functions which are listed in  $@EXPORT$ , @EXPORT\_OK, %EXPORT\_TAGS, or @EXPORT\_EXTRAS. @EXPORT\_EXTRAS is not used by the Exporter, it is only exists to communicate with undef\_functions.

As a special case, if none of the EXPORT variables are defined ignore only\_undef\_exports. This takes care of trivial modules that don't use the Exporter.

## **20.4 Players**

This module and the undefining of functions is optional, if you wish to have this functionality enabled, there are one or more switches you need to know about.

#### **PerlRestartHandler**

Apache::Symbol defines a PerlRestartHandler which can be useful in conjuction with PerlFreshRestart On as it will avoid subroutine redefinition messages. Configure like so:

PerlRestartHandler Apache::Symbol

#### **Apache::Registry**

By placing the *SYNOPSIS* bit in you script, Apache: : Registry will undefine subroutines in your script before it is re-compiled to avoid "subroutine re-defined" warnings.

#### **Apache::StatINC**

See Apache::StatINC's docs.

#### **APACHE\_SYMBOL\_UNIVERSAL**

If this environment variable is true when Symbol.pm is compiled, it will define UNIVER-SAL::undef\_functions, which means all classes will inherit **Apache::Symbol::undef\_functions**.

#### **Others**

Modules such as HTML::Embperl and Apache::ePerl which compile and script cache scripts ala Apache:: Registry style can use undef\_functions with this bit of code:

```
 if($package->can('undef_functions')) {
       $package->undef_functions;
 }
```
Where \$package is the name of the package in which the script is being re-compiled.

## **20.5 See Also**

perlsub, Devel::Symdump

### **20.6 Maintainers**

Maintainer is the person(s) you should contact with updates, corrections and patches.

**The documentation mailing list**

### **20.7 Authors**

**Doug MacEachern**

Only the major authors are listed above. For contributors see the Changes file.

# **21 Apache::SIG - Override apache signal handlers with Perl's**

PerlFixupHandler Apache::SIG

# **21.2 Description**

When a client drops a connection and apache is in the middle of a write, a timeout will occur and httpd sends a SIGPIPE. When apache's SIGPIPE handler is used, Perl may be left in the middle of it's eval context, causing bizarre errors during subsequent requests are handled by that child. When Apache::SIG is used, it installs a different SIGPIPE handler which rewinds the context to make sure Perl is back to normal state, preventing these bizarre errors.

If you would like to log when a request was cancelled by a SIGPIPE in your Apache *access\_log*, you can declare Apache::SIG as a handler (any Perl\*Handler will do, as long as it is run before Perl-Handler, e.g. PerlFixupHandler), and you must also define a custom LogFormat in your httpd.conf, like so:

```
 PerlFixupHandler Apache::SIG
 LogFormat "%h %l %u %t \"%r\" %s %b %{SIGPIPE}e"
```
If the server has noticed that the request was cancelled via a SIGPIPE, then the log line will end with 1, otherwise it will just be a dash.

# **21.3 Caveats**

The signal handler in this package uses the subprocess\_env table of the main request object to supply the SIGPIPE "environment variable" to the log handler. If you already use the key SIGPIPE in your subprocess\_env table, then you can redefine the key like this:

```
 $Apache::SIG::PipeKey = 'my_SIGPIPE';
```
and log it like this:

LogFormat "%h %l %u %t \"%r\" %s %b %{my\_SIGPIPE}e"

# **21.4 Maintainers**

Maintainer is the person(s) you should contact with updates, corrections and patches.

**The documentation mailing list**

# **21.5 Authors**

- **Doug MacEachern**
- **Doug Bagley**

Only the major authors are listed above. For contributors see the Changes file.

## **21.6 See Also**

perlvar(1)

# <span id="page-91-0"></span>**22 Apache::PerlSections - Utilities for work with Perl sections**

use Apache:: PerlSections ();

## **22.2 Description**

It is possible to configure you server entirely in Perl using <Perl> sections in *httpd.conf*. This module is here to help you with such a task.

### **22.3 Methods**

#### **dump**

This method will dump out all the configuration variables mod\_perl will be feeding to the apache config gears. The output is suitable to read back in via eval.

Example:

```
 <Perl>
 use Apache::PerlSections ();
$Port = 8529; $Location{"/perl"} = {
    SetHandler => "perl-script",
    PerlHandler => "Apache::Registry",
    Options => "ExecCGI",
 };
 @DirectoryIndex = qw(index.htm index.html);
 $VirtualHost{"www.foo.com"} = {
    DocumentRoot => "/tmp/docs",
    ErrorLog => "/dev/null",
   Location \Rightarrow {
     " / " => {
        Allowoverride => 'All',
        Order => 'deny,allow',
        Deny => 'from all',
        Allow => 'from foo.com',
      },
    },
 }; 
 print Apache::PerlSections->dump;
 </Perl>
```
This will print something like this:

```
 package Apache::ReadConfig;
 #scalars:
$Port = 8529; #arrays:
 @DirectoryIndex = (
   'index.htm',
   'index.html'
 );
 #hashes:
 %Location = (
  '/perl' => {
     PerlHandler => 'Apache::Registry',
     SetHandler => 'perl-script',
     Options => 'ExecCGI'
   }
 );
 %VirtualHost = (
  'www.foo.com' => \{Location \Rightarrow {
      ' / ' => {
        Deny => 'from all',
         Order => 'deny,allow',
         Allow => 'from foo.com',
         Allowoverride => 'All'
       }
     },
     DocumentRoot => '/tmp/docs',
     ErrorLog => '/dev/null'
   }
 );
 1;
\_END\_
```
**store**

This method will call the dump method, writing the output to a file, suitable to be pulled in via require.

Example:

```
 Apache::PerlSections->store("httpd_config.pl");
 require 'httpd_config.pl';
```
## **22.4 See Also**

mod\_perl, Data::Dumper, Devel::Symdump

# **22.5 Maintainers**

Maintainer is the person(s) you should contact with updates, corrections and patches.

**The documentation mailing list**

# **22.6 Authors**

**Doug MacEachern**

Only the major authors are listed above. For contributors see the Changes file.

# **23 Apache::httpd\_conf - Generate an httpd.conf file**

```
 use Apache::httpd_conf ();
```

```
 Apache::httpd_conf->write(Port => 8888);
```
# **23.2 Description**

The Apache::httpd\_conf module will generate a tiny httpd.conf file, which pulls itself back in via a <Perl> section.

Any additional arguments passed to the write method will be added to the generated httpd.conf file, and will override those defaults set in the <Perl> section. This module is handy mostly for starting httpd servers to test mod\_perl scripts and modules.

# **23.3 Author**

Doug MacEachern

## **23.4 See Also**

mod\_perl, [Apache::PerlSections](#page-91-0)

# **24 Apache::Status - Embedded interpreter status information**

<Location /perl-status>

```
 # disallow public access
  Order Deny, Allow
  Deny from all
  Allow from 127.0.0.1
  SetHandler perl-script
  PerlHandler Apache::Status
 </Location>
```
### **24.2 Description**

The Apache::Status module provides some information about the status of the Perl interpreter embedded in the server.

Configure like so:

```
 <Location /perl-status>
  # disallow public access
  Order Deny, Allow
  Deny from all
  Allow from 127.0.0.1
  SetHandler perl-script
  PerlHandler Apache::Status
 </Location>
```
Other modules can "plugin" a menu item like so:

```
 Apache::Status->menu_item(
   'DBI' => "DBI connections", #item for Apache::DBI module
   sub {
        my ($r,$q) = @_; #request and CGI objects
        my (@strings);
        push @strings, "blobs of html";
        return \@strings; #return an array ref
    }
 ) if Apache->module("Apache::Status"); #only if Apache::Status is loaded
```
WARNING: Apache: : Status must be loaded before these modules via the PerlModule or Perl-Require directives.

## **24.3 Options**

**StatusOptionsAll**

This single directive will enable all of the options described below.

PerlSetVar StatusOptionsAll On

#### **StatusDumper**

When browsing symbol tables, the values of arrays, hashes and scalars can be viewed via  $Data: :$  Dumper if this configuration variable is set to On:

PerlSetVar StatusDumper On

#### **StatusPeek**

With this option *On* and the Apache: Peek module installed, functions and variables can be viewed ala Devel: : Peek style:

PerlSetVar StatusPeek On

#### **StatusLexInfo**

With this option On and the  $B: LexInfo$  module installed, subroutine lexical variable information can be viewed.

PerlSetVar StatusLexInfo On

#### **StatusDeparse**

With this option On and  $B:$ : Deparse version 0.59 or higher (included in Perl 5.005 59+), subroutines can be "deparsed".

PerlSetVar StatusDeparse On

Options can be passed to  $B: :$ Deparse::new like so:

PerlSetVar StatusDeparseOptions "-p -sC"

See the B:: Deparse manpage for details.

#### **StatusTerse**

With this option  $On$ , text-based op tree graphs of subroutines can be displayed, thanks to  $B:^{\circ}$  Terse.

PerlSetVar StatusTerse On

#### **StatusTerseSize**

With this option On and the  $B:^{\cdot}$ : TerseSize module installed, text-based op tree graphs of subroutines and their size can be displayed. See the  $B:^{\cdot}:TerseSize$  docs for more info.

PerlSetVar StatusTerseSize On

#### **StatusTerseSizeMainSummary**

With this option On and the B:: TerseSize module installed, a "Memory Usage" will be added to the Apache::Status main menu. This option is disabled by default, as it can be rather cpu intensive to summarize memory usage for the entire server. It is strongly suggested that this option only be used with a development server running in -X mode, as the results will be cached.

PerlSetVar StatusTerseSizeMainSummary On

#### **StatusGraph**

When StatusDumper is enabled, another link "OP Tree Graph" will be present with the dump if this configuration variable is set to On:

PerlSetVar StatusGraph

This requires the B module (part of the Perl compiler kit) and B::Graph (version 0.03 or higher) module to be installed along with the dot program.

Dot is part of the graph visualization toolkit from AT&T: <http://www.research.att.com/sw/tools/graphviz/>).

**WARNING**: Some graphs may produce very large images, some graphs may produce no image if B::Graph's output is incorrect.

**Dot**

Location of the dot program for StatusGraph, if other than */usr/bin* or */usr/local/bin*.

**GraphDir**

Directory where StatusGraph should write it's temporary image files. Default is *\$Server-Root/logs/b\_graphs*.

### **24.4 Prerequisites**

The Devel::Symdump module, version **2.00** or higher.

#### **24.5 See Also**

perl, [Apache,](#page-4-0) Devel:: Symdump, Data:: Dumper, B, B:: Graph

#### **24.6 Maintainers**

Maintainer is the person(s) you should contact with updates, corrections and patches.

**The documentation mailing list**

# **24.7 Authors**

#### **Doug MacEachern**

Only the major authors are listed above. For contributors see the Changes file.

# **25 Apache::Resource - Limit resources used by httpd children**

```
 PerlModule Apache::Resource
 #set child memory limit in megabytes
 #default is 64 Meg
 PerlSetEnv PERL_RLIMIT_DATA 32:48
```
 #linux does not honor RLIMIT\_DATA #RLIMIT\_AS (address space) will work to limit the size of a process PerlSetEnv PERL\_RLIMIT\_AS 32:48

 #set child cpu limit in seconds #default is 360 seconds PerlSetEnv PERL RLIMIT CPU 120

PerlChildInitHandler Apache::Resource

# **25.2 Description**

Apache::Resource uses the BSD::Resource module, which uses the C function setrlimit to set limits on system resources such as memory and cpu usage.

Any RLIMIT operation available to limit on your system can be set by defining that operation as an environment variable with a PERL\_ prefix. See your system setrlimit manpage for available resources which can be limited.

The following limit values are in megabytes: DATA, RSS, STACK, FSIZE, CORE, MEMLOCK; all others are treated as their natural unit.

If the value of the variable is of the form  $S:H$ , S is treated as the soft limit, and H is the hard limit. If it is just a single number, it is used for both soft and hard limits.

## **25.3 Defaults**

To set reasonable defaults for all RLIMITs, add this to your httpd.conf:

```
 PerlSetEnv PERL_RLIMIT_DEFAULTS On
 PerlModule Apache::Resource
```
## **25.4 Maintainers**

Maintainer is the person(s) you should contact with updates, corrections and patches.

**The documentation mailing list**

# **25.5 Authors**

#### **Doug MacEachern**

Only the major authors are listed above. For contributors see the Changes file.

# **25.6 SEE ALSO**

BSD::Resource, setrlimit(2)

26 Apache::SizeLimit - Because size does matter.

# **26 Apache::SizeLimit - Because size does matter.**

This module allows you to kill off Apache httpd processes if they grow too large. You can choose to set up the process size limiter to check the process size on every request:

```
 # in your startup.pl:
 use Apache::SizeLimit;
 # sizes are in KB
 $Apache::SizeLimit::MAX_PROCESS_SIZE = 10000; # 10MB
 $Apache::SizeLimit::MIN_SHARE_SIZE = 1000; # 1MB
 $Apache::SizeLimit::MAX_UNSHARED_SIZE = 12000; # 12MB
 # in your httpd.conf:
 PerlFixupHandler Apache::SizeLimit
 # you can set this up as any Perl*Handler that handles part of the
 # request, even the LogHandler will do.
```
Or you can just check those requests that are likely to get big, such as CGI requests. This way of checking is also easier for those who are mostly just running CGI.pm/Registry scripts:

```
 # in your CGI:
 use Apache::SizeLimit;
 &Apache::SizeLimit::setmax(10000); # Max size in KB
 &Apache::SizeLimit::setmin(1000); # Min share in KB
 &Apache::SizeLimit::setmax_unshared(12000); # Max unshared size in KB
```
Since checking the process size can take a few system calls on some platforms (e.g. linux), you may want to only check the process size every *N* times. To do so, put this in your *startup.pl* or CGI:

\$Apache::SizeLimit::CHECK\_EVERY\_N\_REQUESTS = 2;

This will only check the process size every other time the process size checker is called.

#### **26.2 Description**

This module allows you to kill off Apache httpd processes if they grow too large.

This module is highly platform dependent, please read the Caveats section.

This module was written in response to questions on the mod\_perl mailing list on how to tell the httpd process to exit if it gets too big.

Actually there are two big reasons your httpd children will grow. First, it could have a bug that causes the process to increase in size dramatically, until your system starts swapping. Second, your process just does stuff that requires a lot of memory, and the more different kinds of requests your server handles, the larger the httpd processes grow over time.

This module will not really help you with the first problem. For that you should probably look into Apache::Resource or some other means of setting a limit on the data size of your program. BSD-ish systems have setrlimit() which will croak your memory gobbling processes. However it is a little violent, terminating your process in mid-request.

This module attempts to solve the second situation where your process slowly grows over time. The idea is to check the memory usage after every request, and if it exceeds a threshold, exit gracefully.

By using this module, you should be able to discontinue using the Apache configuration directive MaxRequestsPerChild, although for some folks, using both in combination does the job. Personally, I just use the technique shown in this module and set my MaxRequestsPerChild value to 6000.

## **26.3 Shared Memory Options**

In addition to simply checking the total size of a process, this module can factor in how much of the memory used by the process is actually being shared by copy-on-write. If you don't understand how memory is shared in this way, take a look at the Sharing Memory section.

You can take advantage of the shared memory information by setting a minimum shared size and/or a maximum unshared size. Experience on one heavily trafficked mod\_perl site showed that setting maximum unshared size and leaving the others unset is the most effective policy. This is because it only kills off processes that are truly using too much physical RAM, allowing most processes to live longer and reducing the process churn rate.

### **26.4 Caveats**

This module is platform dependent, since finding the size of a process is pretty different from OS to OS, and some platforms may not be supported. In particular, the limits on minimum shared memory and maximum shared memory are currently only supported on Linux and BSD. If you can contribute support for another OS, please do.

Currently supported OSes:

#### **linux**

For linux we read the process size out of */proc/self/status*. This is a little slow, but usually not too bad. If you are worried about performance, try only setting up the the exit handler inside CGIs (with the setmax function), and see if the CHECK\_EVERY\_N\_REQUESTS option is of benefit.

**solaris 2.6 and above**

For solaris we simply retrieve the size of */proc/self/as*, which contains the address-space image of the process, and convert to KB. Shared memory calculations are not supported.

NOTE: This is only known to work for solaris 2.6 and above. Evidently the */proc* filesystem has changed between 2.5.1 and 2.6. Can anyone confirm or deny?

**\*bsd\***
Uses BSD::Resource::getrusage() to determine process size. This is pretty efficient (a lot more efficient than reading it from the */proc* fs anyway).

#### **AIX?**

Uses BSD:: Resource::getrusage() to determine process size. Not sure if the shared memory calculations will work or not. AIX users?

If your platform is not supported, and if you can tell me how to check for the size of a process under your OS (in KB), then I will add it to the list. The more portable/efficient the solution, the better, of course.

#### <span id="page-108-0"></span>**26.5 Todo**

Possibly provide a perl make/install so that the SizeLimit.pm is created at build time with only the code you need on your platform.

If Apache was started in non-forking mode, should hitting the size limit cause the process to exit?

### <span id="page-108-1"></span>**26.6 Maintainers**

Maintainer is the person(s) you should contact with updates, corrections and patches.

**The documentation mailing list**

## <span id="page-108-2"></span>**26.7 Authors**

- Doug Bagley <doug+modperl (at) bagley.org>, channeling Procrustes.
- $\bullet$  Brian Moseley  $\langle$ ix (at) maz.org $\rangle$ : Solaris 2.6 support
- Doug Steinwand and Perrin Harkins <perrin (at) elem.com>: added support for shared memory and additional diagnostic info

Only the major authors are listed above. For contributors see the Changes file.

# **Table of Contents:**

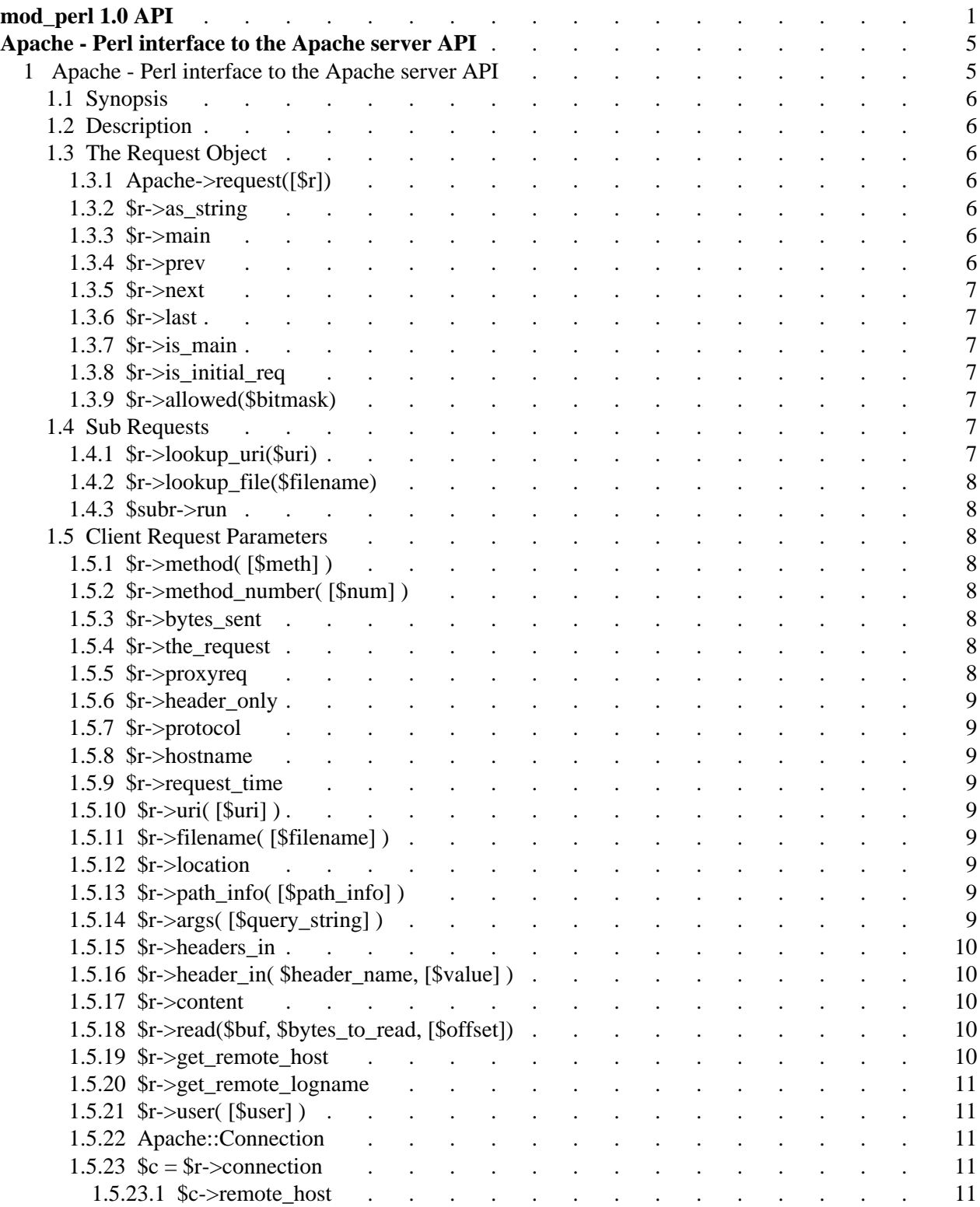

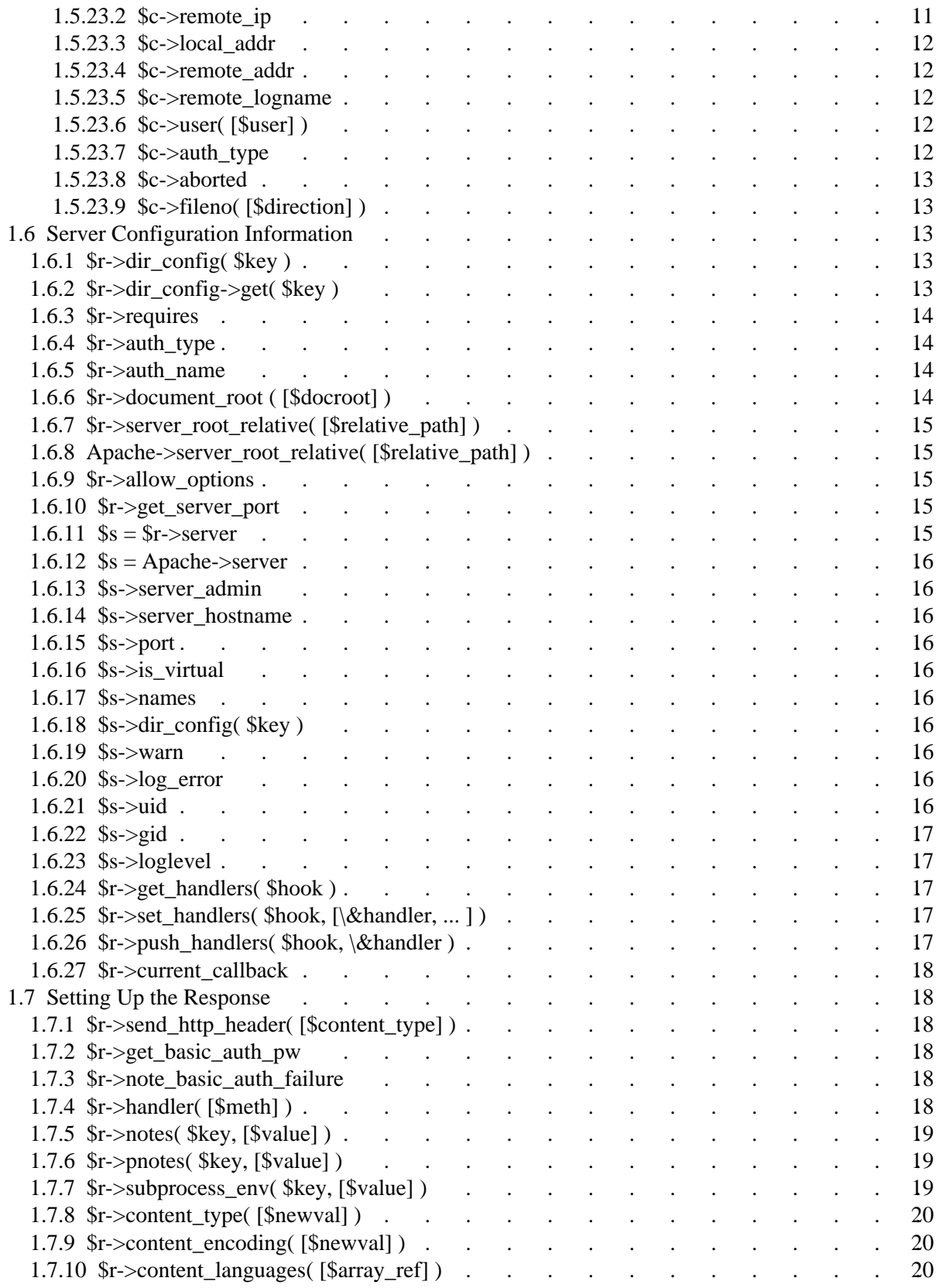

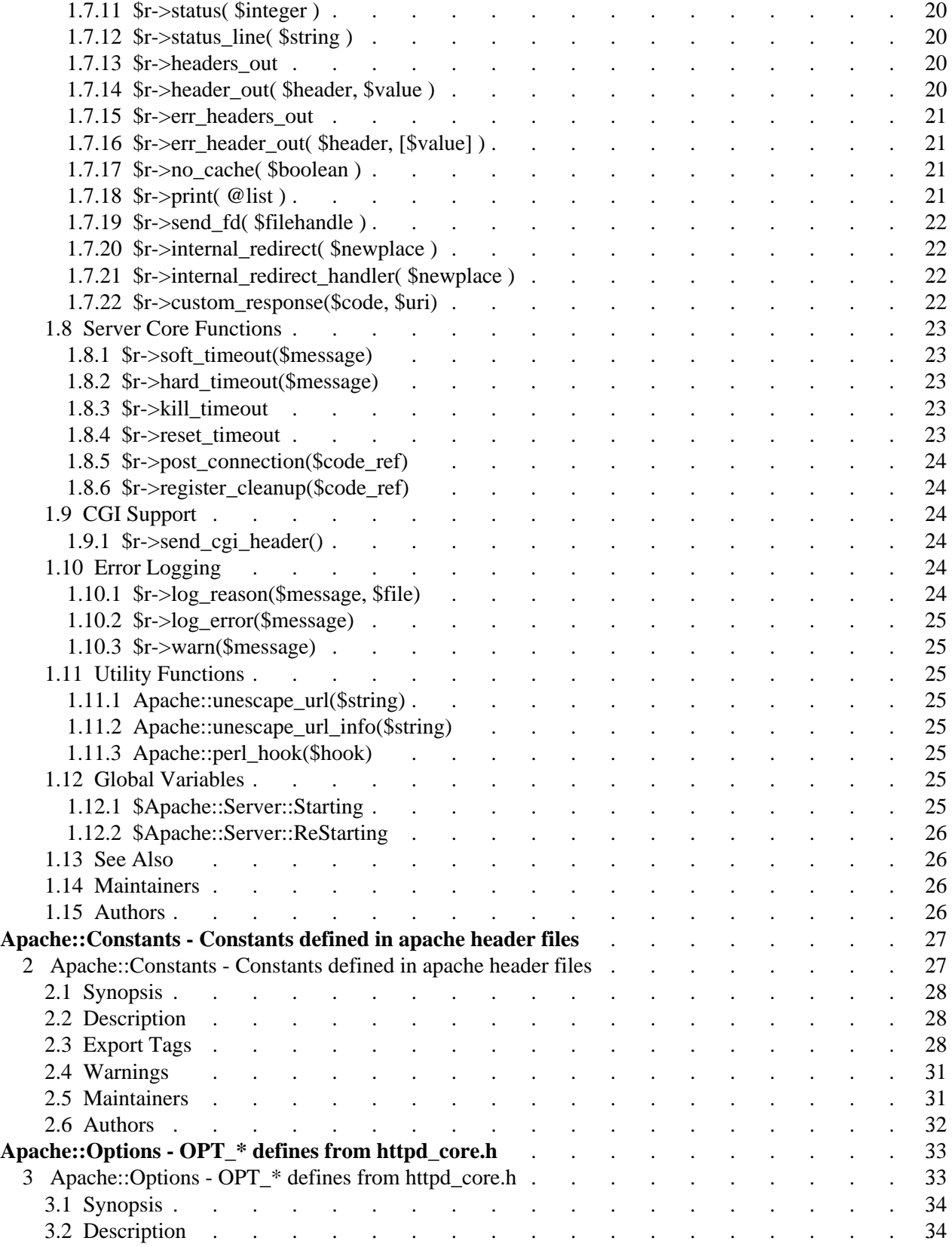

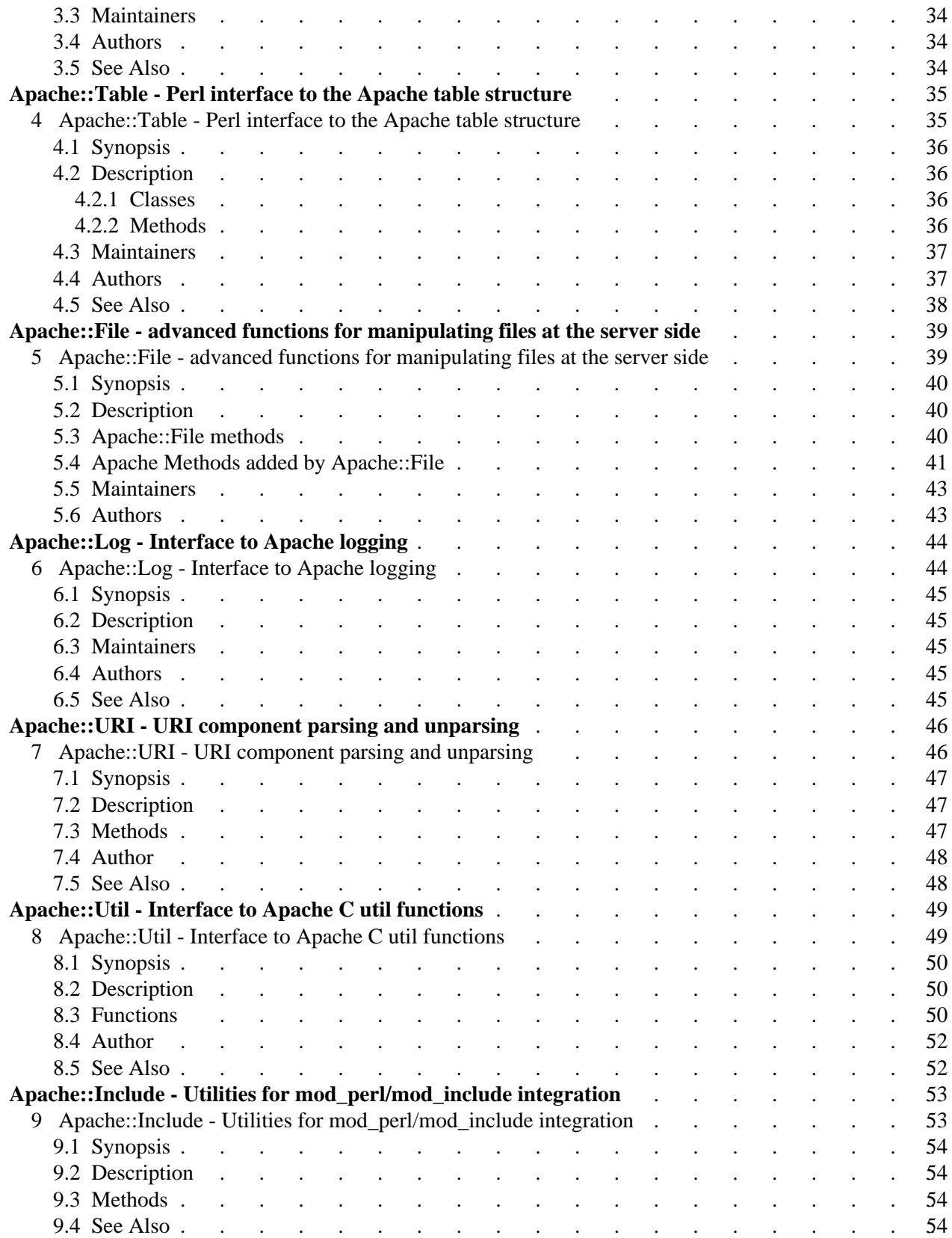

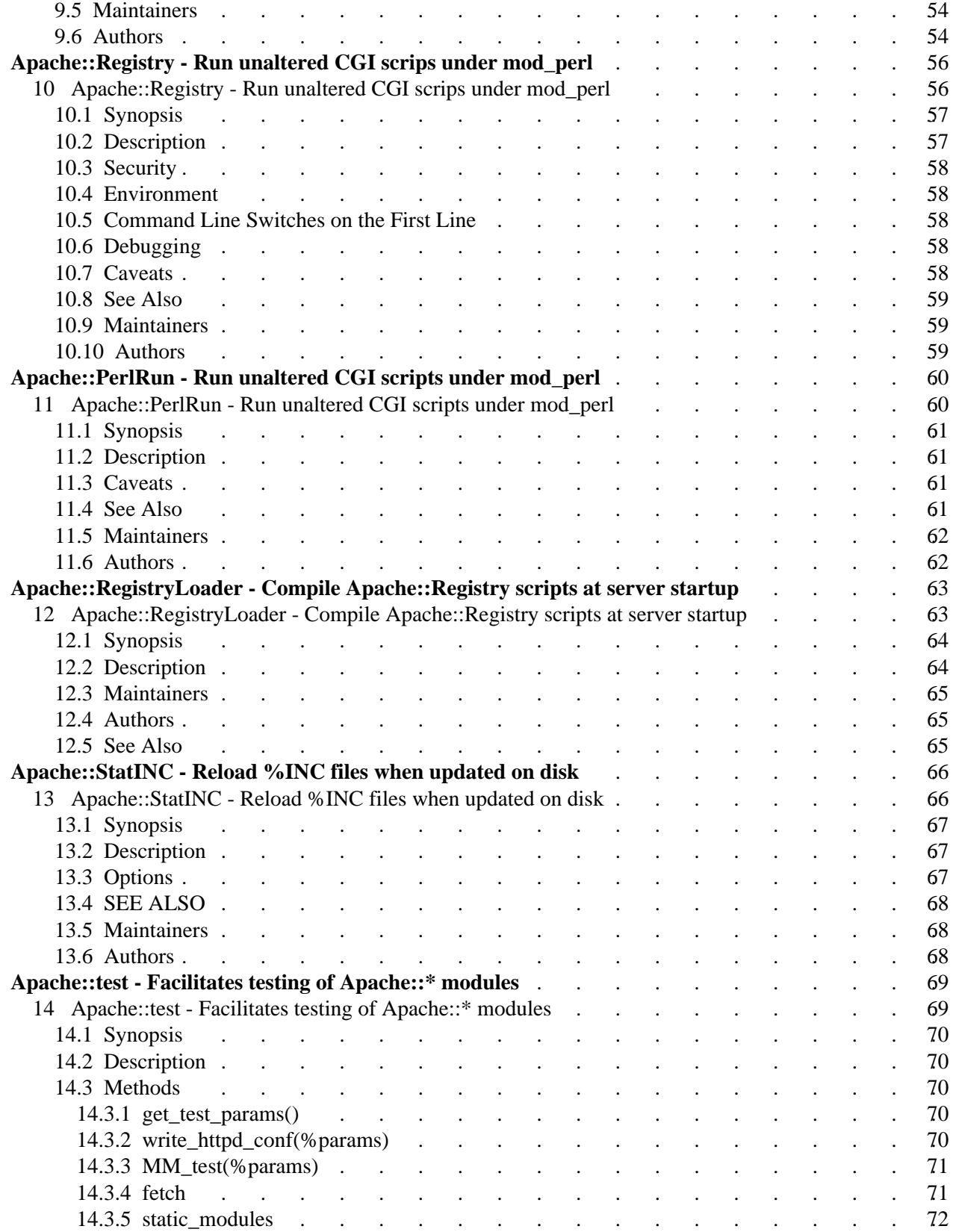

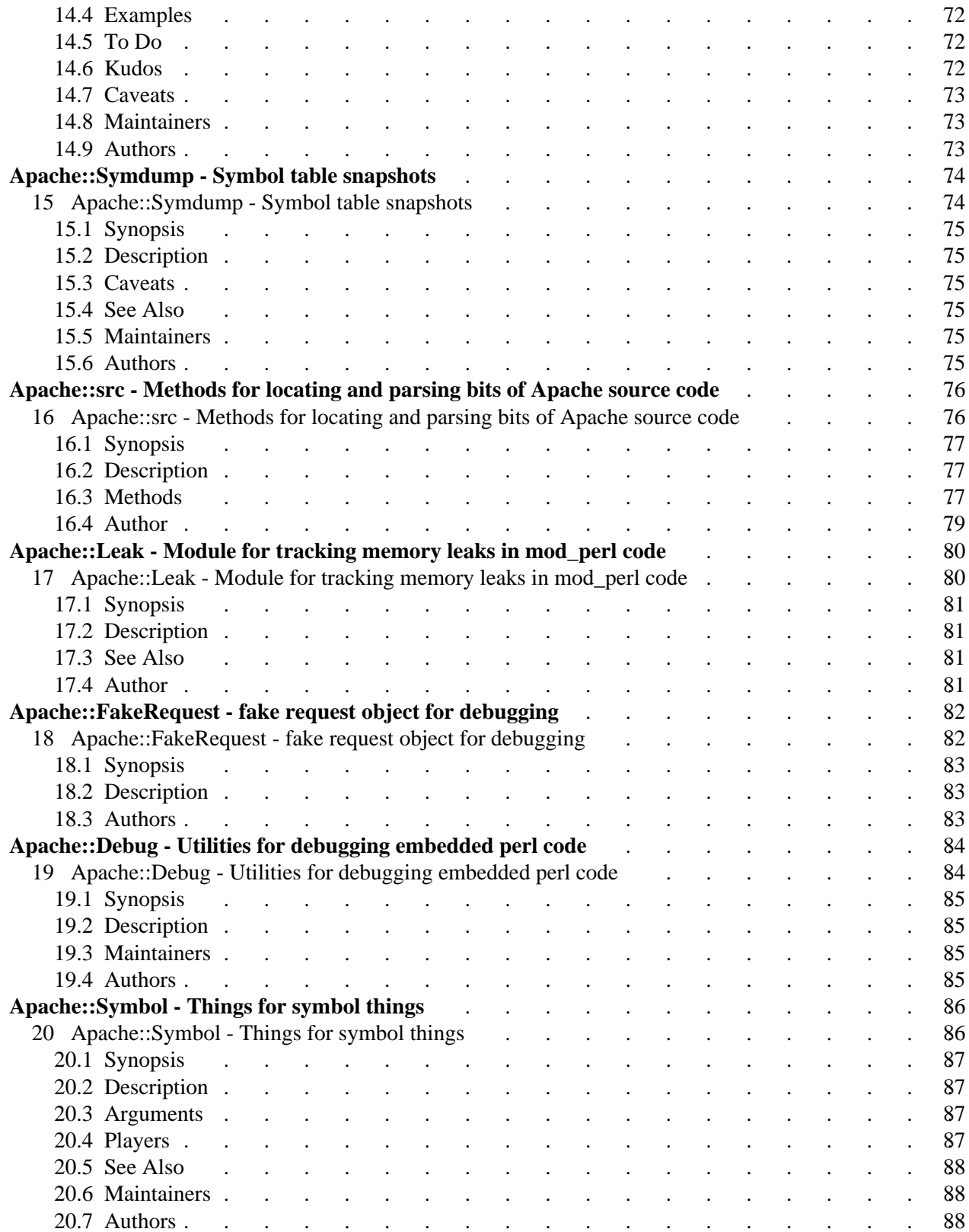

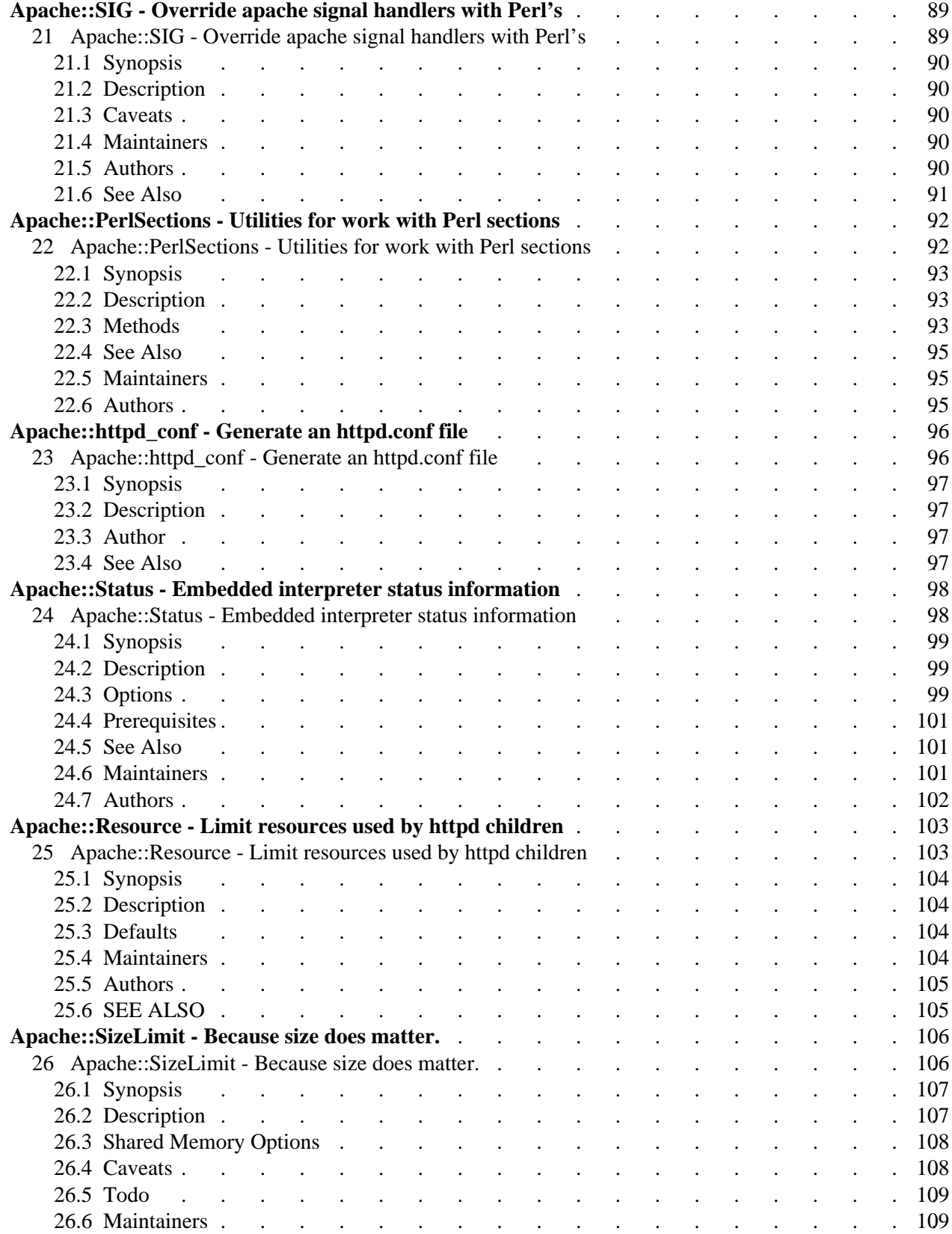

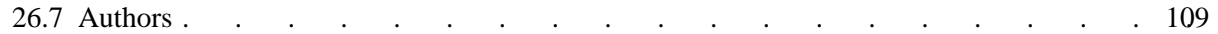